Namerische Lineare Algebra

Organisatorische: Abung beginnt 26.10.15; Zebeld Abgabe Do · Kursbuchung System für Übungeanmeldung wird frigeschaltet  $18:00$ · jeder soll mind. 2x vorvichnen

Henk: Eigführung

Einführung Numerische LAC Vumersche Matte C Angewandte Mathe

Anwendungsproblem Angeneauth N. dellierung Mathematischer Modell Modellenry Nunerische Matte Wohlgestellthir Diskritisiums · Davn - Fitting gralitation Nermerische Approximation<br>Entwicklerag<br>a : a b ura Cosungsverfahren · nunarische Leg. van Unkrichung Differentiale en<br>· Diskretisierungsfehler<br>· Optimiarung Nuncrische LA Asgmpboka · numerische Leg. linears Simulationsalgorithment Gleichungsyrsteme<br>· Algorithmen Implementierung · Fehleranalyse Computerprogramm · Eigenwertprobleme Simulation Jimulationsergebrisse

<u>Numerioh Mathematik befasst sich mit der Formulieaung und Läsung mathematischer Modalle</u> com Compute, Da Compute nicht beliebig schuell und genan rechnez Können, entwickelt die Numerik effiziente Mcthoden zur Lösang und untesneht ihre analyhisden Eigenschaften wie Konvigenz, Konvigenzoak, Fehlerobusthid, Komplexitat wur als Funktion du Rachenarfwands.

Ville Anwendungen und munerische Verfahrer führer auf ein zu Bendes gleichemgrogskun <u>Numerische LA</u> liefert & untwincht Lösungsverfehren hierfür. Dies zählt zu den grundlegenden numerischer Problemen und Verkzeugen.

By: 
$$
\frac{16.9 \text{ m/s}}{10.9 \text{ m/s}^2}
$$
  
\n $\frac{16.9 \text{ m/s}^2}{10.9 \text{ m/s}^2}$   
\n $\frac{16.9 \text{ m/s}^2}{10.9 \text{ m/s}^2}$   
\n $\frac{16.9 \text{ m/s}^2}{10.9 \text{ m/s}^2}$   
\n $\frac{16.9 \text{ m/s}^2}{10.9 \text{ m/s}^2}$   
\n $\frac{16.9 \text{ m/s}^2}{10.9 \text{ m/s}^2}$   
\n $\frac{16.9 \text{ m/s}^2}{10.9 \text{ m/s}^2}$   
\n $\frac{16.9 \text{ m/s}^2}{10.9 \text{ m/s}^2}$   
\n $\frac{16.9 \text{ m/s}^2}{10.9 \text{ m/s}^2}$   
\n $\frac{16.9 \text{ m/s}^2}{10.9 \text{ m/s}^2}$   
\n $\frac{16.9 \text{ m/s}^2}{10.9 \text{ m/s}^2}$   
\n $\frac{16.9 \text{ m/s}^2}{10.9 \text{ m/s}^2}$   
\n $\frac{16.9 \text{ m/s}^2}{10.9 \text{ m/s}^2}$   
\n $\frac{16.9 \text{ m/s}^2}{10.9 \text{ m/s}^2}$   
\n $\frac{16.9 \text{ m/s}^2}{10.9 \text{ m/s}^2}$   
\n $\frac{16.9 \text{ m/s}^2}{10.9 \text{ m/s}^2}$   
\n $\frac{16.9 \text{ m/s}^2}{10.9 \text{ m/s}^2}$   
\n $\frac{16.9 \text{ m/s}^2}{10.9 \text{ m/s}^2}$   
\n $\frac{16.9 \text{ m/s}^2}{10.9 \text{ m/s}^2}$   
\n $\frac{16.9 \text{ m/s}^2}{10.9 \text{ m/s}^2}$   
\n $\frac{16.9 \text{ m/s}^2}{10.9 \text{ m/s}^2}$   
\n $\frac{16.9$ 

```
% Parameter
m = 1; g = 1; L = 10; n = 19;
% Initialisierung von x, y, lambda
x = [0 \ 0 \ 0 \ 0, \text{linspace}(0, L, 11), L L L L]';
y = -[1:5,5*ones(1,9),5:-1:1]';
1 = .1*ones(n+1,1);% Fixpunktiteration
for i = 1:100xLeft = [0; x(1:end-1)]; xRight = [x(2:end);L];
  yLeft = [0; y(1:end-1)]; yRight = [y(2:end);0];lLeft = 1(1:end-1); lRight = 1(2:end);dL_dx = 2*lLeft.*( x-xLeft) - 2*lRight.*( xRight-x);dL_dy = 2*lLeft.*( y-yLeft) - 2*lkight.*( yRight-y) + m*g;dL_dl = [(x-xLeft).^2+(y-yLeft).^2;(L-x(end))^2+y(end)^2]-1;
  dL dx = diag(2*lLeft+2*lRight);dL_dyy = diag(2*lLeft+2*lRight);dL_d11 = zeros(n+1,n+1);dL_dxy = zeros(n,n);dL_dx1 = spdiags(2*[x-xLeft x-xRight], [0 1], n, n+1);
  dL_dyl = spdiags(2*[y-yLeft y-yRight], [0 1], n, n+1);
  DL = [dL_dx; dL_dy; dL_d]];
  D2L = [dL_dxx dL_dxy dL_dx];
          dL_dxy' dL_dyy dL_dyl;
          dL_dxl' dL_dyl' dL_dll];
  sol = D2L\DL* .5;x = x - sol(1:n); y = y - sol(n+1:2*n); l = 1 - sol(2*n+1:end); plot([0;x;L],[0;y;0],'.-','linewidth',3,'Markersize',10);
   axis equal;
   drawnow;
end
```
Warum houvergiert es fûr einige & & Initialisierungen, für ander nicht? Wie schall hoursgiest as ? => typisde Nunarih - Fragen

Hence: 1: harmonic Réume  
\n
$$
\frac{\int \sqrt{16\pi} \int \sqrt{16\pi} \sqrt{16\pi} \sqrt{1
$$

| THEI: -D |     |     |     |     |     |     |     |     |     |     |     |     |     |     |     |     |     |     |     |     |     |     |     |     |     |     |     |     |     |     |     |     |     |     |     |     |     |     |     |     |     |     |     |     |     |     |     |     |     |     |     |     |     |     |     |     |     |     |     |     |     |     |     |     |     |     |
|----------|-----|-----|-----|-----|-----|-----|-----|-----|-----|-----|-----|-----|-----|-----|-----|-----|-----|-----|-----|-----|-----|-----|-----|-----|-----|-----|-----|-----|-----|-----|-----|-----|-----|-----|-----|-----|-----|-----|-----|-----|-----|-----|-----|-----|-----|-----|-----|-----|-----|-----|-----|-----|-----|-----|-----|-----|-----|-----|-----|-----|-----|-----|-----|-----|-----|-----|
| $T$      | $W$ | $W$ | $W$ | $W$ | $W$ | $W$ | $W$ | $W$ | $W$ | $W$ | $W$ | $W$ | $W$ | $W$ | $W$ | $W$ | $W$ | $W$ | $W$ | $W$ | $W$ | $W$ | $W$ | $W$ | $W$ | $W$ | $W$ | $W$ | $W$ | $W$ | $W$ | $W$ | $W$ | $W$ | $W$ | $W$ | $W$ | $W$ | $W$ | $W$ | $W$ | $W$ | $W$ | $W$ | $W$ | $W$ | $W$ | $W$ | $W$ | $W$ | $W$ | $W$ | $W$ | $W$ | $W$ | $W$ | $W$ | $W$ | $W$ | $W$ | $W$ | $W$ | $W$ | $W$ | $W$ | $W$ |

| By: SeF: U → V: Linear, U, V: and Lichedinationed. Dann. $Hann T$ durch ein Mahrix A                                                                                                    |
|----------------------------------------------------------------------------------------------------|
| keziglich vorgrylehner. Baom dorgendtU hrrdu.                                                                                                    |
| Y → A × miôA e K <sup>m Xr</sup> úd finean Gpeafor K <sup>n</sup> → K <sup>m</sup>                                                                                                    |
| 204: (i. 10.2224 + 4.026 + 10.18) The operator of each K <sup>n</sup> → K <sup>m</sup>                                                                                                    |
| 204: (i. 10.2224 + 4.026 + 10.18) The operator on V. $Operaborm A eKn Xr, A: (Kn  1  ) → (Kn  1  )$                                                                                                    |
| 225: Durch   .   , trird die maximak. Spadturumme ÷nderiert, $  A  _a = max   A $ and $  A  _a$ .                                                                                                    |
| 26. (a. 10.101 + 10.101 + 10. |

Hext: Singularerterlegung  
\nEndolol-dimensional Verforraïume & Opurator  
\nDe Einfrathuit halley, beschraïhen, wêr um c'in. Fégench, awf Vehrorm eik "und Montzalek"  
\nII-II brezichra die Ghalayrodulet- ûduzint borm.  
\nDef: (hermikich Mehrzen) : A & C<sup>lman</sup> height humistell, venn A<sup>\*</sup>:= A<sup>T</sup> = A  
\n
$$
\frac{d}{dt}
$$
: (orthegonale Velatoru): u, v ∈ lk" heif a ymmetriel, venn (u, v) = 0.  
\n
$$
S \subset |k^m|
$$
 toft heif orthogonal, venn u, v ∈ S
$$
\Rightarrow (u,v) = 0.
$$
\n
$$
S \subset |k^m|
$$
 toft heif orthogonal, venn u, v ∈ S
$$
\Rightarrow (u,v) = 0.
$$
\n
$$
\frac{1}{2} \cdot \frac{1}{2} \cdot \frac{1}{2} \
$$

<u>Ben : Jeder Klitor vElk me kann zerligt werden in Konponenten parallel zu Orthonormalen gar ... gm:</u>  $v = \sum_{i=a}^{m} (q_i, v) q_i = \sum_{i=a}^{m} (q_i q_i^*) v$ Bers:  $v - \frac{m}{n-2}$  (giv) qi ist offentar orthogoral 24  $q_{11} \ldots q_m$  und sorrit glaid 0.  $\Omega$ 

| $2L_{\ell}$ : (bux/Ar Pustr) - A e R <sup>2</sup> The height ordered, when A <sup>2</sup> = A <sup>2</sup>                                                                                                    |                                 |                                 |
|----------------------------------------------------------------------------------------------------|---------------------------------|---------------------------------|
| $A \in \mathbb{C}^{n \times n}$                                                                                                    | $A \in \mathbb{C}^{n \times n}$ | $A \in \mathbb{C}^{n \times n}$ |
| $B_{tot}$ : $B_{id} = k \text{constant}$ , $b \text{total}$ with $a = \sum_{i=1}^{n} a_{i} = \sum_{i=1}^{n} a_{i} = \sum_{i=1}^{n} a$ |                                 |                                 |

Eindentigheit:  $b_n$  Rindentig. Nimm an , es gata neben  $v_n$  einen linear unabh. Vektor ar mit  $\|x\| = 1/||Av|| = b_n$ .  $v_2 = \frac{U - (v_1^2 - v_1)v_1}{\|v_1 - (v_1^2 - v_1)v_1\|}$ , dann golt auch  $\|v_2\| = a_1$ ,  $v_2 \perp v_1$  and  $\|Av_2\| = b_2$ . In der Tat gilt Sei (i)  $(Av_n, Av_1) = 0$  : (\*) k die Beliebigheit von  $v_1, ..., v_n = 0$  = (w), =  $u_n^{\nu}Av_1 = \frac{(Av_n)^*}{b}Av_2$ (i)  $w = cv_{1} \cdot sv_{2}$  for  $c_{1}s \in \mathbb{R}$  mit  $c^{z} \cdot s^{z} = 1$ und somit  $v_1^2 = c^2 ||Av||^2 = c^2 ||Av_1||^2 + s^2 ||Av_2||^2 \implies s^2 b_2^2 = s^2 ||Av_1||^2$ Sei nun A = UZV, und die Einbrage v,, bz, n vor Z sur provistive verschieden.  $Dann_{\alpha} = || \sum (V^*v_i) || = 1 - \frac{1}{2} \sum (V^*v_i) || = 1 - \frac{1}{2} \sum (V^*v_i) || = 1 - \frac{1}{2} \sum (V^*v_i) || = 1 - \frac{1}{2} \sum (V^*v_i) || = 1 - \frac{1}{2} \sum (V^*v_i) || = 1 - \frac{1}{2} \sum (V^*v_i) || = 1 - \frac{1}{2} \sum (V^*v_i) || = 1 - \frac{1}{2} \sum (V^*v_i) || = 1 - \frac{1}{2} \sum (V^*v_i) || = 1 - \frac{1}{2} \sum$  $\Leftrightarrow$   $b_{A1}...b_{r} \neq 0$   $\& b_{S} = 0$   $\forall s > r$  $\frac{\text{Thm}}{\text{.}}$  (A)  $r = \text{Rang}(A)$ 2) Bild (A) =  $\langle u_{n_1},...,u_{n_r} \rangle$  | Kern (A) =  $\langle v_{n_1},...,v_{n_r} \rangle$ 3)  $||A|| = b$ ,  $||A||_F = \sqrt{b_1^2 + ... + b_n^2}$  fix die Frebenius-Norm  $||A||_F = \sqrt{\sum_{i,k} |A_{ij}|^2}$ 4) die nichtbrioiale Eigenwert von A"A und AA" sind 8°, 1--, br 5) für A\*=A sind die Singulårwich die Bebrage der Eigenwirk  $\mathcal{L}$ ) | det A  $| = \prod_{i=1}^{n} b_i$  fix  $A \in \mathbb{K}^{n \times m}$  $\mathcal{F}_i(A) = \sum_{i=1}^r b_i(u_i v_i^*) = \int u_{\min} \cos v \cos v \cdot R \cos v - \ln \sin 2u.$ 8)  $||A - A_0|| = \inf_{B \in K^{m \times n}} \lim_{n \to \infty} B \leq v$   $||A - B|| = B_{r \neq a}$   $\int_{c}^{x} ds \, A_0 = \sum_{i=1}^{v} D_i(x_i, v_i^*)$  $3) ||A-A_V||_F = \inf_{\text{Re } |K^{m\times n}|, \text{Reg 3's}} ||A-B||_F = \sqrt{b_{\text{var}}^2 + ... + b_r^2}$ Be $\nu$ : 1) U, V haba vollen Rang => Rang A = Rang  $\Sigma$  = # nichtbiviale Einträge von Z 2) folgt ans Bilot  $\Sigma = \langle e_{a_1} \dots e_r \rangle C \mathbb{K}^n$ , Kern $\Sigma = \langle e_{i+a_1} \dots e_n \rangle C \mathbb{K}^n$ 3)  $||A|| = ||\sum || = max |_{\partial_i} = \partial_{\Omega_i}$ ;  $||A||_{\Gamma} = \sqrt{\pi A^4 A} = \sqrt{\pi V \Sigma^4} = \sqrt{\pi V^4 V \Sigma^4 \Sigma} = \sqrt{\pi \Sigma^2}$ 4)  $A^*A = V \Sigma^* \Sigma V^* \Rightarrow A^*A$  ist âhnlich zu  $\Sigma^* \Sigma$  mit Eigenwerten  $\overline{\nu}_a^2, ..., \overline{\nu}_n^2$  ; analog für AA\*  $S$ )  $\exists$  Qunitér, 1 Diagonal matrix and Eigenberton nit  $A = Q \wedge Q^*$ ,  $|A_{nl}| \ge |A_{\epsilon 1}| \ge ...$ =>  $A = 0$  |  $\wedge$   $\begin{vmatrix} \frac{\partial^2 u}{\partial x^2} & \frac{\partial^2 u}{\partial y^2} & \frac{\partial^2 u}{\partial x^2} & \frac{\partial^2 u}{\partial y^2} & \frac{\partial^2 u}{\partial y^2} & \frac{\partial^2 u}{\partial y^2} & \frac{\partial^2 u}{\partial y^2} & \frac{\partial^2 u}{\partial y^2} & \frac{\partial^2 u}{\partial y^2} & \frac{\partial^2 u}{\partial y^2} & \frac{\partial^2 u}{\partial y^2} & \frac{\partial^2 u}{\partial y^2} & \frac{\partial^2 u}{\partial y^2} & \$  $\int_{0}^{\infty} |det A| = |det U| det \sum det V| = |det U| |det Z| |det V| = |det \sum |$  $\sum_{i=1}^{n} d_{i} a_{i} = d_{i} a_{i} a_{i} + \sum_{i=1}^{n} d_{i} a_{i} = d_{i} a_{i} a_{i} + \sum_{i=1}^{n} d_{i} a_{i} = d_{i} a_{i} a_{i} + \sum_{i=1}^{n} d_{i} a_{i} + \sum_{i=1}^{n} d_{i} a_{i} = d_{i} a_{i} a_{i} a_{i} + \sum_{i=1}^{n} d_{i} a_{i} + \sum_{i=1}^{n} d_{i} a_{i} + \sum_{i=1}^{n} d_{i} a_{i} = d_{i} a_{i} a_{i}$ 8) Sei BEIK mxn mit Rang BEV, 11A-B $\parallel$ <br/>8, 11. Ken B ist ein (n-v)-dimensionaler Unterraum von K<sup>o</sup>mit HAw = 11(A-B) w  $||\leq b_{\nu_{n,a}}||$  wh Verekon B  $w = \langle v_{n_1},...,v_{n_r} \rangle$  ist  $\varepsilon$ n  $(\gamma \cdot \varepsilon)$  - dimensionaler Understaan von  $\mathbb{K}^*$  mit $\mathbb{R}^d$ w $\|\varepsilon\|$   $\gamma_{n_1}$   $\|\varepsilon\|$   $\forall w \in \mathbb{N}$ 

9) ohne Beveis

<u>Ben:</u> Angenommen, wir können die SVD berechen, dann leurn sie vielfältig mumerisch eingeretzt werden, 2.8. 2um Finden des Rangs, liner Orthonormalbasis des Kerrs, Oler Operatoraom, einer Approximation niedrigen Range  $1.5$ .<br>A = rand(2,2);  $[U, S, V] = svd(A); S, U'*U, V'*V, U*S*V'$ angle =  $linspace(0,2*pi,100)$ ;  $circle = [cos(angle); sin(angle)]$ ; Acircle = A\*circle;  $subplot(1,2,1);$ plot(circle(1,:),circle(2,:),'linewidth',3); axis equal; hold on; quiver([0 0],[0 0],V(1,:),V(2,:),0,'linewidth',3);  $subplot(1,2,2);$ plot(Acircle(1,:),Acircle(2,:),'linewidth',3); axis equal; hold on; quiver([0 0],[0 0],U(1,:)\*S,U(2,:)\*S,0,'linewidth',3); img = double(imread('Schloss.png')); imagesc(img); colormap(gray); numel(img) tic;  $[U, S, V] = svd(img)$ ; toc  $1 = 20$ ;  $U_{-} = U(:,1:1)$ ;  $V_{-} = V(:,1:1)$ ;  $S_{-} = S(1:1,1:1)$ ;  $numel(U_) + numel(V_) + numel(diag(S_))$ imgCompressed = U\_\*S\_\*V\_'; Henderesc(ingenomitates feliller Namerische Fehler & Stabilität · Modellierungsfehler: Math. Modell beschribt Realität nur näherungsweise Bsp: Vernachlässigeng der Reiburg bei hängender Kette · Dishrebisierungsfehler: Nunerische Appoximation beschreibt nicht das Kontinuiertiche Modell mit Co viden Friheidgraden Bsp .: Approximation eines kontinuierlichen Bander durch andlich viele "Kettinglisoter" · Musfehler: Eingangsdate sind fehlerbehaftet Bxp.: Ungenau gemessens Position der Kettenaufhängung · Rechenfehler: Ensteht durch Runduy & Abbruch iteration Varfahren nach endlicher Zeit Bop: Rundung brim Låsen des Gl.-syskens & Abbrud der Fixpunktiteration In der Vorlesung untersuchen wir Rechenfehler und die Keiswirkung vor Messfehlern. Diskretisierungsfehler Wrolen in "Nunerischer Analysis" & "Numerik polge." Behandelt.  $DQ$ : (absolute & relative Fehler) S'ei (V, 11.11) ein Vektorseum,  $x$  ein Nährung für  $\hat{x}$ ,  $\Delta x = x - \hat{x}$ . relation Fehler  $\frac{\|\Delta x\|}{\|\hat{x}\|}$ · absoluter Febler  $\|\Delta x\|$ von x. Bsp: Runden wir Mauf 3,1 machen wir linn alsolwer Fehler von 0,0415. und einer relation von  $\frac{O_1O4d5...}{\pi}$ = 0,0132...

<u>Ben:</u> Falls f differenzierlar,  $\hat{k} = ||Df(x)||$ ,  $k = \frac{||Df(x)||}{||f(x)||/||x||}$ 

 $\Rightarrow k = \frac{|f'(x)|}{|f(x)|/|x|} = \frac{1}{2} \frac{1}{\int_{\mathbb{R}} \sqrt{x}/x} = \frac{1}{2} \Rightarrow \int_{\mathbb{R}} \int_{\mathbb{R}} k \text{ and } k \text{ is a constant.}$  $\underline{\mathcal{B}}\underline{\mathcal{S}}\underline{\rho}:\cdot\ \rho:x\mapsto\sqrt{x}$  $\cdot$  f:  $(\mathbb{R}^i \mid \mid \cdot \mid \mid_{\rho}) \rightarrow \mathbb{R}$ ,  $(x_{a1}x_2) \mapsto x_{a^{-x_2}} \Rightarrow p_{f(x)} = (1 - 1) \Rightarrow \|p_{f(x)}\|_{\infty} = 2$ =>  $k = \frac{1}{|x - x_2| / max\{|x_n(x_1)|\}}$  >> A fir  $x_n \approx x_2$  => schlecht konditionist Dieses Phanomen heift , Aus löschung" · Nullok llenbrotinning var Polgnonen, gegeben die Monomhoeffizienten: 2.8.  $(x - 1 - \Delta \ell)(x - 1 + \Delta \ell) = x^2 - 2x + 1 - \Delta \ell^2 = -x^2 - 2x + \Delta \ell^2$ <br>  $\Rightarrow x = \frac{1}{\Delta x} \frac{1}{|\Delta x|} \frac{1}{1} = \frac{x}{\Delta x} \frac{1}{\Delta x} = \frac{x}{\Delta x} \frac{1}{\Delta x} = \frac{x}{\Delta x}$ eps, (1+eps)-1, (1+eps/2)-1 % a problem  $f = \omega(x1, x2)$   $x1 - x2;$  $x1 = 1; x2 = 1+eps;$ % bad conditioning due to extinction  $f$ exact =  $f(x1, x2)$ fpert =  $f(x1+eps, x2)$ abs(fexact-fpert)/abs(fexact)/(eps/abs(x1)) $\frac{Ref}{\cdot}$  (Korditionozable liner Matrix) Sei  $A \in C^{n \times m}$ . Die Konditionszalse von A bryl.  $\mathbb H$  ish  $K(A) = ||A|| ||A^{-1}||$ Ben: Typischerweise betrachten vir  $||\cdot||| = ||\cdot||_2$ , dann  $K(A) = \frac{b_n}{b_n}$  für die Singulâmerte.  $\Rightarrow$   $k(A)$  = Exzentrizitive de- Hyperellipse. Then: Sei A  $\epsilon$  C<sup>m x m</sup> regular.  $\cdot$  f: C" or C",  $x \mapsto Ax$ , hat Konditions zahl  $x \in x(A)$ ·  $f: \mathbb{C}^{n-1}$  or , bor Lsg. von Ax=l, hat Konditionszahl s< ≤ x(A) In biden Fâllen gibt eo Daden, fût die Gleichheit gilt. Bew:  $K = \sup_{\Delta x} \left( \frac{\|\text{IA}(x + \Delta x) - Ax\|_1}{\|\text{IA} x\|} \right) \left( \frac{\text{II} \times x}{\|1 \times \|1\|} \right) = \sup_{\Delta x} \left( \frac{\|\text{IA} \times x\|_1}{\|\text{IA} x\|} \right) \cdot \frac{\|\text{II} \times \text{II}\|_1}{\|\text{IA} x\|}$  $\frac{||A^* A||}{||A||}$  $L$   $||A^{\dagger}||$   $\int a^{\dagger}C$   $L = A x$ glichlit gilt für die x mit  $\| |A^{-1}(Ax)\| \| = \| A^{-1} \| \| Ax \|$ . · quarter Fall ist of: le -> A de => analgy  $\Box$ Then: Sei  $B \in \mathbb{C}^m$ ,  $f: \mathbb{C}^{m \times m} \to \mathbb{C}^m$ ,  $A \mapsto A^{n}B$ . Dannish  $k = \mathcal{L}(A)$ . Bew: Es ist  $(A + \Delta A)(\ell + \Delta \ell) = 6$  =>  $\Delta \ell = -A^2 \Delta A \ell$ R + DAR + ADF & veralledssiglarer Ferm =>"<u>4"</u>" |||A||| ≤ ||A||| |||A<sup>-a</sup>||| mit *Gleichheit für DA sootas* |||-A<sup>-a</sup>AAF|| = |||A<sup>-a</sup>N||||DA|| |||L|||<br>"|||DA|| |||L||| Ein solcles  $\Delta A$  existient: Wahle  $2 \mu w$  mit  $||2||=a$ ,  $||A^{-a}2||=||A^{-a}||$  and  $||f^*w||=||f|||| ||w||$ danı gi4 für  $\triangle A = 2$  v ":  $\|\vec{A}^{\sim}\triangle A\vec{f}\| = \|A^{\sim}\| \|$  VIII || "|| f|| knd  $|||\Delta A||| = \sup_{\|k\| \leq a} ||\Delta A \times ||| = \sup_{\|k\| \leq a} ||w^k x| = ||w||^t$  $\mathbf{D}$ 

% condition number of random matrix

\n
$$
n = 5;
$$
\nand (A)

\n
$$
[U, S, V] = \text{svd}(A); S(1, 1)/S(n, n)
$$
\n% of identity

\n
$$
A = \text{eye}(n, n);
$$
\n% of Vandermonde matrix

\n
$$
A = \text{vend}(A)
$$
\n
$$
V = \begin{pmatrix} x_{0} & x_{0} & \cdots & x_{0} \\ x_{1} & x_{2} & \cdots & x_{0} \\ \vdots & \vdots & \vdots & \vdots \\ x_{n} & x_{n} & \cdots & x_{n} \\ \vdots & \vdots & \vdots & \vdots \\ x_{n} & x_{n} & \cdots & x_{n} \\ \vdots & \vdots & \vdots & \vdots \\ x_{n} & x_{n} & \cdots & x_{n} \\ \vdots & \vdots & \vdots & \vdots \\ x_{n} & x_{n} & \cdots & x_{n} \\ \vdots & \vdots & \vdots & \vdots \\ x_{n} & x_{n} & \cdots & x_{n} \\ \vdots & \vdots & \vdots & \vdots \\ x_{n} & x_{n} & \cdots & x_{n} \\ \vdots & \vdots & \vdots & \vdots \\ x_{n} & x_{n} & \cdots & x_{n} \\ \vdots & \vdots & \vdots & \vdots \\ x_{n} & x_{n} & \cdots & x_{n} \\ \vdots & \vdots & \vdots & \vdots \\ x_{n} & x_{n} & \cdots & x_{n} \\ \vdots & \vdots & \vdots & \vdots \\ x_{n} & x_{n} & \cdots & x_{n} \\ \vdots & \vdots & \vdots & \vdots \\ x_{n} & x_{n} & \cdots & x_{n} \\ \vdots & \vdots & \vdots & \vdots \\ x_{n} & x_{n} & \cdots & x_{n} \\ \vdots & \
$$

| PQ                                                                                                    | l(Landau-Symbole) | Stein $f$ , $q$ : $D \rightarrow \mathbb{R}$ | flir einen normichth. Rouen $D(2.8, D = \text{Redo }D = \text{N})$ |
|----------------------------------------------------------------------------------------------------|-------------------|----------------------------------------------|--------------------------------------------------------------------|
| · $f \in O(q)$ ( $x \rightarrow a$ ) : $\Leftrightarrow$ $g \in \Omega(f)$ ( $x \rightarrow a$ ) : $\Leftrightarrow$ $\lim_{x \rightarrow a} \frac{\ f(x)\ }{\ g(x)\ } < \infty$ |                   |                                              |                                                                    |
| · $f \in o(g)$ ( $x \rightarrow a$ ) : $\Leftrightarrow$ $g \in \omega(f)$ ( $x \rightarrow a$ ) : $\Leftrightarrow$ $\lim_{x \rightarrow a} \frac{\ f(x)\ }{\ g(x)\ } = 0$      |                   |                                              |                                                                    |
| · $f(x) \sim g(x)$ : $\Leftrightarrow$ $\exists c, C > 0$ : $c \, f(x) \in g(x) \in C f(x)$                                                                                      |                   |                                              |                                                                    |

Ben: a hann and ± as sein

\n- hânfig út a implixit klar
\n- $$
O(g) \equiv
$$
 Menge alle Franktionen finit  $\lim_{x \to a} \frac{||f(x)||}{||f(x)||} < \infty$
\n- offi schreilt man. Quuch  $f(x) = O(g(x))$ skal  $f \in O(g)$
\n

Ein Algorithmus ran Lösen einer Problems f: X-> Y kann aufgefasst wirden als eine Approximation  $\tilde{f}: X \rightarrow Y$ . I.A.  $\tilde{f} = f$ , da berits die Runding am Computer Fehler vertersacht. Der relativ Fehler kann aufgekilt werden in einen unvermeidbaren Antie und einen Beitrag durch dem Algorithmas: Sai & etwa Marchinesgenanigkeit an x (2.8.  $x = r d \times j$  Veur disfrépenordang soll eurs cutercssieren)<br>  $\frac{|\overline{\varphi}(x) - f(x)|}{\|\varphi(x)\|} = \frac{|\overline{\varphi}(x) - f(x)|}{\|\varphi(x)\|} + \frac{|\overline{\varphi}(x) - f(x)|}{\|\varphi(x)\|}$ <br>  $= \frac{|\overline{\varphi}(x) - f(x)|}{\|\varphi(x)\|}$ <br>  $= \frac{|\overline{\varphi}(x) - f(x)|}{\|\varphi(x)\|}$ <br>  $= \frac{|\overline{\varphi}(x) - f(x)|}{\|\varphi$ 

$$
\frac{Def}{Def} = \frac{Sf}{Def} = \frac{F}{Def} = \frac{F}{Def} = \frac
$$

Kådewartostalil =) Vorwärtsstabil; Rückwartstabilität einfache zu prüfen  $B$ em ;

Thus: Der Algorithmius 
$$
\mathcal{I}(x_1, x_1) = rA(x_2) \oplus rB(x_1) 2ar Approximation von  $f(x_1, x_2) = x_1$   
\nis  $rA(x_1) = x_1(A + \epsilon_1)$  for  $\epsilon_1 = 0$  ( $\epsilon_n$ )  $\ldots$   $\ell(x_n)$   
\nBut:  $\lnot d(x_1) = x_1(A + \epsilon_1)$  for  $\epsilon_1 = 0$  ( $\epsilon_n$ )  $\ldots$   $\lnot d(x_n)$   
\n $\lnot d(x_n) \oplus rA(x_1) = \lbrack \lnot d(x_n) = [rA(x_1), \lnot d(x_n)] (A + \epsilon_n)$  for  $\epsilon_n = 0(\epsilon_n)$   
\n $\Rightarrow \tilde{f}(x_n, x_1) = x_n(A + \epsilon_n)(A + \epsilon_n) = x_n(A + \epsilon_n)(A + \epsilon_n) = A(\tilde{x}_n, \tilde{x}_n)$   
\n $\Leftrightarrow \frac{|x_1 - x_1|}{|x_1|} = \epsilon_1 + \epsilon_2 + \epsilon_1 \epsilon_n = 0(\epsilon_n)$   
\n $\therefore \frac{B_1\alpha_1}{\alpha_1} + \frac{B_1x_1x_1}{|x_1|} = \epsilon_1 + \epsilon_2 + \epsilon_1 \epsilon_n = 0(\epsilon_n)$   
\n $\therefore \frac{1}{\alpha_1} + \frac{1}{\alpha_2} + \frac{1}{\alpha_3} + \frac{1}{\alpha_4} + \frac{1}{\alpha_5} + \frac{1}{\alpha_6} + \frac{1}{\alpha_7}) = \begin{cases} \frac{1}{\alpha_1} + \frac{1}{\alpha_2} + \frac{1}{\alpha_3} + \frac{1}{\alpha_4} + \frac{1}{\alpha_5} + \frac{1}{\alpha_6} + \frac{1}{\alpha_7} + \frac{1}{\alpha_7} + \frac{1}{\alpha_7} + \frac{1}{\alpha_7} + \frac{1}{\alpha_7} + \frac{1}{\alpha_7} + \frac{1}{\alpha_7} + \frac{1}{\alpha_7} + \frac{1}{\alpha_7} + \frac{1}{\alpha_7} + \frac{1}{\alpha_7} + \frac{1}{\alpha_7} + \frac{1}{\alpha_7} + \frac{1}{\alpha_7$
$$

% eigenvalues (stable algorithm) eig(A)-evals % characteristic polynomial  $p = poly(A)$ roots(p)-evals

| Time: | 6: $\oint$ ein ridsuour's "shei" by or ilman for "s' + 3?                                                                                                    | 1: $\frac{1}{100}$ for "s' + 1 |
|-------|----------------------------------------------------------------------------------------------------|--------------------------------|
| Thus: | 1: $\frac{1}{100}$ for $\frac{1}{100}$ for $\frac{$ |                                |

(was lai modernen Computern nicht der Fall ist -> genauen Analyse nötig). Thin: Aufwand des Vorwärt-Einsekens ~ m<sup>2</sup>

Bec: m Schritte, im inten Schritt eine Division, in Maltiplikertonen & Additionen => Aufwald =  $\sum_{i=0}^{m} (1 + 2(i-1)) = m + 2 \sum_{j=0}^{m-n} j = m + (m-1)m = m^2$  $\Box$  <u> The :</u> Varwarheinseken für Lx=bist rüllwart - stabil, d.h. die berchnote Läsug X  $erfield \left( L+SL \right) \tilde{x}=L$  für eine unter L-Matrix SL E $\mathbb{R}^{n \times m}$  mit  $\frac{\|\partial L\|}{\|L\|} = O(\epsilon_n)$ Bew: Volcot. Induktion nath m. Anfancy:  $\tilde{x}_n = \tau d \varepsilon_a \bigcirc \tau d \varepsilon_{an} = \frac{L_n(a \cdot \varepsilon_a)}{a_{nn}(a \cdot \varepsilon_1)} (a \cdot \varepsilon_3)$  für  $\varepsilon_{ni} \varepsilon_i, \varepsilon_3 = O(\varepsilon_m)$ =  $k_a/k_a$  mit  $\tilde{a}_{na} = a_{na} \frac{(a \cdot v_a)(a \cdot v_a)}{a \cdot v_a} = a_{na} (1+0(\epsilon_m))$ <br>Schrift: Sai  $L' = \begin{pmatrix} L_{aa} & \cdots & L_{ma} \\ \vdots & \ddots & \vdots \\ L_{ma} & \cdots & L_{ma} & \end{pmatrix}$ ,  $sL'eR^{(m-a)x(m-a)}$ untre  $\Delta$ - Matrix mit  $(L'1JL')\begin{pmatrix} \tilde{\kappa} \\ \vdots \\ \tilde{\kappa} \end{pmatrix} = \begin{pmatrix} k_{n} \\ \vdots \\ k_{n-1} \end{pmatrix}$   $\Delta = \frac{||JL'||}{||JL||} = O(E_{m})$  $\hat{x}_m = (r d \ell_m \odot r d \ell_{ma} \odot \tilde{x}_n \odot r d \ell_{ma} \odot \tilde{x}_2 \odot ... \odot r d \ell_{mm})$ 

$$
= \left[ \left( k_m \left( A \cdot \xi_a \right) - L_{mn} \left( A \cdot \xi_b \right) \xi_a \left( A \cdot \xi_c \right) \left( A \cdot \xi_a \right) - \dots \right) / \left[ L_{mn} \left( A \cdot \xi' \right) \right] \right] \left( A \cdot \xi'' \right)
$$

Nach Aussmultiplizisch sigibt sich

$$
\tilde{x}_{m} = \frac{\ell_{m}}{L_{mm}} (A + \ell_{o}) - \tilde{x}_{a} \frac{L_{mn}}{L_{mn}} (A + \ell_{a}) - \cdots - \tilde{x}_{b-a} \frac{L_{mma}}{L_{mn}} (A + \ell_{a})
$$
\n
$$
\hat{\mu}_{m}^{in} \epsilon_{0, m}, \epsilon_{m} = O(\epsilon_{m})
$$
\n
$$
\omega_{a}^{in} k \delta L_{mm} = L_{mm} \left( \frac{A}{A + \ell_{o}} - A \right) = L_{mm} O(\epsilon_{m})
$$
\n
$$
\delta L_{mi} = L_{mi} \left( \frac{A + \ell_{i}}{A + \ell_{o}} - A \right) = L_{mi} O(\epsilon_{m})
$$
\n
$$
\omega_{a}^{in} \delta L_{mn} = \omega_{a} \left( \frac{A + \ell_{i}}{A + \ell_{o}} - A \right) = L_{mi} O(\epsilon_{m})
$$
\n
$$
\omega_{a}^{in} \left[ L + \left( \frac{\delta L'}{\delta L_{mn}} - \frac{\delta L}{\delta L_{mn}} \right) \right] \tilde{x} = k \quad \text{and} \quad \frac{\|\delta L\|}{\|\epsilon\|} = O(\epsilon_{m})
$$

Bern: De Bewei: Liefert xogar 
$$
\frac{|SL_{ij}|}{|L_{ij}|} = O(\varepsilon_m)
$$
  
LU - Zafegnne

Sei A 6 
$$
\mathbb{R}^{m \times m}
$$
 regulaïr. Um  $Ax = b$  zu lêsen, können vir A zetegen in eine umtræ  
und oder Drieckshnatrik,  $A = LU$ ,  $(\Box)$  =  $(\Box)$   $(\Box)$ ,  
und dann  $x = U^{-1}(L^{-n}k)$  pe Vorurârts - and Rükrûrds-Einerken. Lerehren.  
Die Zelegung gesdriekt mikels Gaup-Elininahon.

$$
\frac{lg}{d} \cdot (faq + Elimination) \text{ in part: } A \cdot A \in \mathbb{R}^{m \times m}, B = I \in \mathbb{R}^{m \times m}, \text{ out part: } U = A^m, L = B^m
$$
\n
$$
\text{for Eile } i = 1 \text{ } bis \text{ } m - 1
$$
\n
$$
\text{subtanh} = \int_{0}^{i} \frac{A_{ji}^{i}}{A_{ji}} - fa + S \text{ of } i \text{ } k \text{ is } B^i \text{ for } \text{the } j \text{ } k \text{ is } B^i \text{ for } \text{the } j \text{ } k \text{ is } B^i \text{ for } k \text{ is } B^i \text{ for } \text{the } j \text{ } k \text{ is } B^i \text{ for } k \text{ is } B^i \text{ for } k \text{ is } B^
$$

end

Der ite Schrik Kaan aufgefest werden als Linkenultyckckom der 
$$
u, \Delta
$$
-Matrik  $L_i$  =

\niklu =  $\begin{pmatrix} 1 & \cdots & 1 \\ -L_{i1a,i} & \cdots & 1 \\ \vdots & \ddots & \vdots \\ -L_{mi} & \cdots & 1 \end{pmatrix}$  mit  $L_{ji} = \frac{A_{ji}^{i}}{A_{ii}^{i}}$ 

\n=  $1 - \frac{1}{2} \sum_{i=1}^{n} \sum_{j=1}^{i} A_{ij}$ 

\n=  $1 - \sum_{i=1}^{n} \sum_{j=1}^{i} \sum_{j=1}^{i} A_{ij}$  mit  $L_{ij}^{-1} = \begin{pmatrix} 1 & \cdots & 1 \\ L_{i1a,i} & \cdots & 1 \\ \vdots & L_{im} & \cdots & 1 \end{pmatrix}$ 

Bem: Statt B" mit zu berechten, werden Linfach die lij gaspaichert.  $\frac{R_{sp}}{A} = \begin{pmatrix} 2 & 1 & 1 \\ 4 & 3 & 3 \\ 8 & 3 & 9 \end{pmatrix}$ ;  $L_A A = \begin{pmatrix} 2 & 1 & 1 \\ -2 & 1 & 1 \\ -6 & 1 & 1 \end{pmatrix} A = \begin{pmatrix} 2 & 1 & 1 \\ 1 & 1 & 1 \\ 2 & 5 & 1 \end{pmatrix}$  $L_1L_2A = \begin{pmatrix} 1 & 1 \\ -3 & 1 \end{pmatrix} L_1A = \begin{pmatrix} 2 & 1 & 1 \\ 1 & 1 & 1 \end{pmatrix}$  $= u$  $L = L_{n}^{-a} L_{i}^{-a} = \begin{pmatrix} a & b \\ c & d \\ c & d \end{pmatrix} \begin{pmatrix} a & b \\ c & d \\ d & d \end{pmatrix} = \begin{pmatrix} a & b \\ c & d \\ d & d \end{pmatrix}$  $Thm: Aufwand der Gauß-Elimination \sim  $\frac{2}{3}$  m<sup>3</sup> flops$ </u>

Bew: m. A Schritte

 $\int$ 

$$
sin itn (Schrif multiplizier line leile à m-ird Eisbrêgen mif m-i (Salaren)
$$
\n
$$
tund addier (sic auf m-i) 2eilen à m-izn (Eithrâgeqen)
$$
\n
$$
= \lambda tufurond = \sum_{i=1}^{m-n} (m-i) (m-izn) 2 = \sum_{j=m-i}^{m-n} j (j+n) = 2 \sum_{j=n}^{m-n} j^{2}+j
$$
\n
$$
= 2 \left[ \frac{(m-1)m(2m-n)}{6} + \frac{(m-1)m}{2} \right] \sim \frac{2}{3} m^{3}
$$
\n
$$
= 2 \left[ \frac{(m-1)m(2m-n)}{6} + \frac{(m-1)m}{2} \right] \sim \frac{2}{3} m^{3}
$$
\n
$$
= \lambda b n^{2} + j
$$
\n
$$
= \lambda b n^{2} + j
$$
\n
$$
= \lambda b n^{2} + j
$$
\n
$$
= \lambda b n^{2} + j
$$
\n
$$
= \lambda b n^{2} + j
$$
\n
$$
= \lambda b n^{2} + j
$$
\n
$$
= \lambda b n^{2} + j
$$
\n
$$
= \lambda b n^{2} + j
$$
\n
$$
= \lambda b n^{2} + j
$$
\n
$$
= \lambda b n^{2} + j
$$
\n
$$
= \lambda b n^{2} + j
$$
\n
$$
= \lambda b n^{2} + j
$$
\n
$$
= \lambda b n^{2} + j
$$
\n
$$
= \lambda b n^{2} + j
$$
\n
$$
= \lambda b n^{2} + j
$$
\n
$$
= \lambda b n^{2} + j
$$
\n
$$
= \lambda b n^{2} + j
$$
\n
$$
= \lambda b n^{2} + j
$$
\n
$$
= \lambda b n^{2} + j
$$
\n
$$
= \lambda b n^{2} + j
$$
\n
$$
= \lambda b n^{2} + j
$$
\n
$$
= \lambda b n^{2} + j
$$
\n
$$
= \lambda b n^{2} + j
$$
\n
$$
= \lambda b n^{2} + j
$$
\n
$$
= \lambda b n^{2} + j
$$

$$
2. \text{Sch } \vec{n} \neq 2
$$
\n
$$
\left(\begin{array}{c} 1 & -1 \\ 1 & 1 \end{array}\right) = \frac{1}{2} \left(\text{Im } 2\right)^2 \text{E } \vec{n} \text{Var } \vec{q} \neq 2 \text{ P } \vec{q} \text{Var } \vec{q}
$$

gesamt:  
\n
$$
12 \text{ flops}
$$
\n
$$
12 \text{ flops}
$$
\n
$$
12 \text{ flops}
$$
\n
$$
12 \text{ flops}
$$
\n
$$
12 \text{ flops}
$$
\n
$$
12 \text{ flops}
$$
\n
$$
12 \text{ flops}
$$

Hante: Pivoting Gaupt-Félimination ist micht stabil und kann sogar fehlschlagen. Bopus. briebt der Algorithmus für die Matrix  $A = \begin{pmatrix} 0 & A \\ A & 1 \end{pmatrix}$  in evote Schrit zusammen, olwohl kl $A$ =1. Für  $A = \begin{pmatrix} 10^{-10} & 1 \\ 1 & 1 \end{pmatrix}$  funktioniert der Algorithmus wieder und ließert  $\mathcal{E} = \begin{pmatrix} 1 & 0 \\ \pi A \pi b^{20} & 1 \end{pmatrix} = \begin{pmatrix} 1 & 0 \\ \pi 0^{20} & 1 \end{pmatrix}$ ,  $\mathcal{U} = \begin{pmatrix} \pi d 10^{-20} & 1 \\ 0 & 10^{-10} \end{pmatrix} = \begin{pmatrix} 10^{-20} & 1 \\ 0 & -10^{20} \end{pmatrix}$ . Vorwärts - und Rückwärts - Einschen für rechte Seit  $l = \begin{pmatrix} 1 \\ 0 \end{pmatrix}$  liefert nun  $\bar{x} = \begin{pmatrix} 0 \\ 1 \end{pmatrix}$ statt der richtigen Lösung  $x \approx \begin{pmatrix} -a \\ a \end{pmatrix}$ .  $\implies$   $\frac{\|f(A) - f(A + \sigma A)\|}{\|f(A + \sigma A)\|} \approx \Omega(A)$   $\forall \sigma A$  klein Die Souf-Elimination Kann mittels "Pivotisierung" oder "Pivoting" stabilisiert wirden. Statt im h-the Schatt alle Einträge unter (h,h) zu ehinierieren, können wir auch Eintrâge in anderen Zeilen und Spalkn eliminieren:  $\begin{pmatrix} x & x & x & x \\ x & x & x & x \\ x & x & x & x \\ x & x & x & x \end{pmatrix} \longrightarrow \begin{pmatrix} x & x & x & x \\ x & x & x & x \\ x & x & 0 & x \\ x & 0 & x & x \end{pmatrix}$ Dies ist ägnivalent dazu, die Spalten und Zeilen von A erot zu permutieren und dann Gaup-Elimination durchzuflihven. Für gute Stabilität sollt man ein betrogsmäßig möglichst großes Pivot-Element wahlen. Würde man im Icth Schrift aus allen m-k noch nicht 2nv Elimination Benneten Zailen (à m-le Nicht-Null-Eintràgen) das bebagsmy) ig größte Element bevaussachen (sag. vollständige Pivotisierung), würde dies (m-6)<sup>2</sup> Aufward beducten, insgesamt also  $\sum_{k=0}^{\infty}$  (n-h)<sup>2</sup> ~  $\frac{m^3}{3}$ . Stattdessen suche nur über Spoalte: <u> Bern:</u> k-tr Schrift agnivalent 2n kin Permetation P<sub>a</sub> und Multiplikation von La  $L_{m-n}$   $P_{m-n}$  ...  $L_2 P_2 L_3 P_4 = U$ <u>R</u>sp:  $A = \begin{pmatrix} 2 & 4 & 4 \\ 4 & 3 & 3 \\ 8 & 7 & 5 \end{pmatrix}$  =><br>Pirot  $P_{a} A = \begin{pmatrix} 1 & 1 \\ 1 & 1 \end{pmatrix} A = \begin{pmatrix} 8 & 1 & 9 \\ 4 & 3 & 3 \\ 2 & 1 & 1 \end{pmatrix}$  $L_{a}P_{a}A = \begin{pmatrix} 1 \\ -\frac{A}{2} & 1 \\ -\frac{A}{2} & 1 \end{pmatrix} P_{a}A = \begin{pmatrix} 1 & 7 & 9 \\ -\frac{4}{2} & -\frac{2}{2} \\ -\frac{3}{2} & -\frac{2}{2} \end{pmatrix}$ <br>  $P_{2}L_{a}P_{a}A = \begin{pmatrix} 1 & 1 \\ 1 & 1 \end{pmatrix} L_{a}P_{a}A = \begin{pmatrix} 1 & \frac{3}{2} & \frac{9}{2} \\ -\frac{3}{2} & -\frac{5}{2} \\ -\frac{3}{2} & -\frac{5}{2$  $l_1 P_2 l_7 P_7 A = \begin{pmatrix} 7 & 0 & 0 \\ 0 & -2/3 & 0 \\ 0 & -3/6 & -1/6 \end{pmatrix} P_2 l_7 P_7 A = \begin{pmatrix} 8 & 7 & 5 \\ 0 & -3/6 & -5/6 \\ 0 & -3/6 & -1/6 \end{pmatrix}$ 

Bem: 
$$
L_{n-a}F_{mn} \cdots L_{n}P_{n} = (L_{mn} \cdots L_{n}^{T}) (\overbrace{P_{mn} \cdots P_{n}}^{T})
$$
 fis  
\n $L'_{k} = P_{mn} \cdots P_{n+k} L_{k} P_{mn} \cdots P_{mn}$ . Hies weden must be taken by prematief  
\n $\Rightarrow L'_{n}$  is linearly independent.  
\n $\Rightarrow$  Verfahren Light in the  $\triangle$ -Matrix  
\n $\Rightarrow$  Verfahren Light in the  $\triangle$ -matrix,  $PA = LU$   
\n  
\n $\frac{Ag}{d} = 1$  for  $h = 1$  for  $m - 1$   
\n $\frac{L}{d} = 1$  for  $h = 1$   
\n $\frac{L}{d} = 1$  for  $h = 1$   
\n $\frac{L}{d} = \frac{L}{d} \sqrt{1 - \frac{L}{d}}$  for  $1 - \frac{L}{d} = \frac{L}{d}$  for  $1 - \frac{L}{d}$  for  $1 - \frac{L}{d}$ 

end

 $m = 10;$  $A = rand(m,m);$ 

```
% partial pivoting
[L,U,P] = lu(A); norm(L*U-P*A)subplot(1,2,1); imagesc(L); colorbar;
subplot(1,2,2); imagesc(U); colorbar
[L2, U2] = lu(A); norm(U-U2), norm(P**L-L2)% total pivoting
[L, U, P, Q] = lu(A);[L,U,P,Q] = lu(sparse(A)); norm(L*U-P*A*Q)% stability for random matrices
                                         , versuche and A = rand (m, m)
dimensions = round(logspace(1,3,5))dimensions. ^ (2/3)
for m = dimensions
  for i = 1:100A = \text{randn}(m,m);[L,U] = lu(A);loglog( m, max(abs(U(:))) / max/kbs(A(:))), 'x' ); hold on;
   end
end
loglog(dimensions,sqrt(dimensions),'linewidth',3);
```
Hende: Strassm - Algorithmus & Choloky-Zerlegung Director Loser schneller als O(m3) Sein A, BER<sup>mx n</sup>. Der Standard-Algorithmen zur Multiplikation der Matrizen Bercheut  $(A \beta)_{ij} = A_{i\alpha} B_{ij} + ... + A_{im} B_{mj}$  mit in gesamt  $m^2 (2m-1) \approx 2m^3 \beta log s$ . Lange Zit dachte man, dies wûre Optimal. 1969 zeigte Strassen, dass tatsächlich nur Olm <sup>logz</sup>) Operationen notig sind! Mittervile gibt es node schneller Algorithmen mit Exponent noch nåher leiz.  $A = \begin{pmatrix} A_{21} & A_{22} \\ A_{23} & A_{23} \end{pmatrix}$   $B = \begin{pmatrix} B_{21} & B_{22} \\ B_{21} & B_{22} \end{pmatrix}$   $C = AB = \begin{pmatrix} C_{21} & C_{22} \\ C_{21} & C_{22} \end{pmatrix}$ Sete  $C_{ij} = A_{i\sigma} B_{ij} + A_{i\sigma} B_{ij}$  $\Rightarrow$ insgesamt 4 Additioner und 8 Maltiplikationen von Matrizer halbe Große  $\Rightarrow$ Aufward (m) =  $4(\frac{m}{2})^2$  +  $8$  Aufward  $(\frac{m}{2}) = (2m-1)m^2$  flops  $(\mathcal{I}_{n}$ duktion)  $\Rightarrow$ noch wichts gewonnen  $\Rightarrow$ Alg: (Strasen-Algorithmus)  $M_{1}$ : =  $(A_{nn} \cdot A_{12}) (\mathcal{B}_{nn} + \mathcal{B}_{22})$  $(A_{12} \cdot A_{22}) B_{11}$  $M_1$ : =  $A_{11} (B_{12} - B_{22})$  $M_3$ : =  $A_{22} (B_{21} - B_{22})$  $M_4:$  $M_{\rm r}$ : =  $(A_{\alpha_1} + A_{\alpha_2})B_{\alpha_3}$  $(A_{21}-A_{22})$   $(B_{21}+B_{22})$  $M_{6}$ : =  $(A_{12} - A_{22}) (\mathbb{F}_{21} + \mathbb{F}_{22})$  $M_2$ :=  $M_1 + M_4 - M_5 + M_7$  $C_{\Lambda}$ : =  $c_{a1}$ : =  $M_{3}$  +  $M_{5}$  $M_1 + M_4$  $C_{14}$ :=  $c_{11}$ : =  $M_4 - M_2 + M_2 + M_6$ Die Berchaung der Produkte Marm, M2 geschiebt reknow wieder mit den selben AG. <u> Bem:</u> Thin: Aufwand des Strassen-Alg. =  $O(m^{2\gamma_2})$ Mahixgrôpe<br>Bew: p (m), d (m), b (m) se Arzahl an flop-Multiplikationen, - Adelitionen, Gesant-flops  $\cdot \mu(\eta) = 1 \quad \mu(\lambda^{n-1}) = 7 \mu(\lambda^{n-1}) = ... = 7^{k} \mu(\lambda) = 7^{k} = 10^{10}$  $d \times (1) = 0$ ,  $d(2^k) = \frac{7}{8}(2^{k-1}) + 18d(2^{k-1})^2 = 6(7^k - 4^k)$  (volt.  $T_{k,d}$ )

$$
b(m) = b(2^{k}) = 7^{k+n} - 6 \cdot 4^{k} = 0(m^{k} - 7^{k})
$$

According that Shasin, eirra, elinio sehullm, Algorithmuseur Mathir-Intursin, gyfnada.

\nAlg: (Sraarin- ing 2ar Turtrion) ingar<sup>1</sup> : A = 
$$
\begin{pmatrix} A_{11} & A_{12} \\ A_{21} & A_{21} \end{pmatrix}
$$
, (Sraarin-  $\begin{pmatrix} A_{21} & A_{21} \\ A_{21} & A_{21} \end{pmatrix}$ 

\n11<sub>1</sub> = A<sub>21</sub> M<sub>1</sub> \n12 = A<sub>22</sub> M<sub>1</sub> \n13 = M<sub>1</sub> A<sub>12</sub> \n14 = M<sub>1</sub> \n15 = M<sub>1</sub> M<sub>1</sub> \n16 = M<sub>1</sub><sup>-2</sup> \n17 = M<sub>2</sub> M<sub>1</sub> \n18 = M<sub>1</sub> M<sub>2</sub> \n19 = M<sub>2</sub>B<sub>12</sub> \n10 = M<sub>1</sub><sup>-1</sup> \n11 = M<sub>1</sub> \n12 = M<sub>1</sub> \n13 = M<sub>1</sub> \n14 = M<sub>1</sub> \n15 = M<sub>1</sub> \n16 = M<sub>1</sub><sup>-1</sup> \n17 = M<sub>2</sub>B<sub>12</sub> \n18 = M<sub>1</sub> \n19 = M<sub>2</sub>B<sub>12</sub> \n10 = M<sub>2</sub> \n11 = M<sub>2</sub> \n12 = M<sub>2</sub> \n13 = M<sub>2</sub> \n14 = M<sub>2</sub> \n15 = M<sub>2</sub> \n16 = M<sub>2</sub> \n17 = M<sub>2</sub> \n18 = M<sub>2</sub> \n19 = M<sub>2</sub> \n10 = M<sub>2</sub> \n11 = M<sub>2</sub> \n12 = M<sub>2</sub> \n13 = M<sub>2</sub> \n14 = M<sub>2</sub> \n15 = M<sub>2</sub> \n16 = M<sub>2</sub> \n17 = M

In de Praxis treten oft Matrizen mit spezieller Struktur auf. Für diese lassen sich ebenfalls schnelle Lösungsalgorithmen finden. Ein Beispiel sind Tridiagonalmatizen (VV), die typischerwlise nach der Diskretisierung elliptischer Dgl. in 1D auftrek. Die fauf-Elimination für solche Matrizen ist auch als Thomas-Algorithmens bekannt. Then: Aufward du Thomas-Alg. =  $6(m)$ 

Cholesky-Eurlying Für AEC<sup>mxm</sup> hermitisch positiv definit stillt sich huans, dass Pivotisierung für die LU-Zalgang nicht notig ist. Dies ist von Vortil, da durch Pivotisianng die Symmetrie gestört würde; durch die Symmetrie Kann man bei der Berechnung im Vergleich zur Standard-LU-Erbyung die Hålfk der Operationen einsparen. Tatsåchlich hiefert die LU-Zerlegang ohne Pivotisierung austomatisch eine Zerlegung A=LU mit U=DL" für ein pasitive

Diagovalmatrix D. Schen wir R = ( $\angle$  TD), so erhalt wir die sog. Cholesky-Zerligung  $A = R^*R$ .

Table 1 for our Algorithms:

\n
$$
A = \begin{pmatrix} A_{an} & w^* \\ w & k \end{pmatrix} = \begin{pmatrix} a & 0 \\ \frac{\omega}{A_{an}} & \Gamma \end{pmatrix} \begin{pmatrix} A_{an} & w^* \\ 0 & k - \frac{\omega w^*}{A_{an}} \end{pmatrix}
$$
\n
$$
G_{an}A = \begin{pmatrix} a & b \\ w & k \end{pmatrix} = \begin{pmatrix} a & 0 \\ \frac{\omega}{A_{an}} & \Gamma \end{pmatrix} \begin{pmatrix} A_{an} & w^* \\ 0 & k - \frac{\omega w^*}{A_{an}} \end{pmatrix}
$$
\n
$$
A = \begin{pmatrix} a & 0 \\ \frac{\omega}{A_{an}} & \Gamma \end{pmatrix} \begin{pmatrix} A_{an} & 0 \\ 0 & k - \frac{\omega w^*}{A_{an}} \end{pmatrix} \begin{pmatrix} a & \frac{\omega x^*}{A_{an}} \\ 0 & \frac{\omega x^*}{A_{an}} \end{pmatrix}
$$
\nDen Eintreg: A<sub>an</sub> field man Hypiscluovise mod, and: Mif  $\alpha = \sqrt{A_{na}}$  is b

\n
$$
A = \begin{pmatrix} \alpha & 0 \\ \frac{\omega}{A_{an}} & \Gamma \end{pmatrix} \begin{pmatrix} a & 0 \\ 0 & k - \frac{\omega w^*}{A_{an}} \end{pmatrix} \begin{pmatrix} a & w^* \\ 0 & \Gamma \end{pmatrix}
$$
\n
$$
R_a
$$
\nNow, if  $A = \begin{pmatrix} a & 0 \\ \frac{\omega}{A_{an}} & \Gamma \end{pmatrix} \begin{pmatrix} a & 0 \\ 0 & k - \frac{\omega w^*}{A_{an}} \end{pmatrix} \begin{pmatrix} a & a^* \\ 0 & \Gamma \end{pmatrix}$ 

Nun vird analog mid der Elimination der 2. Zeile & Spalte und so weiter fortzefahren, was  $A = R_{a}^{\times} R_{2}^{\times} \cdots R_{m}^{\times} R_{m} \cdots R_{n}^{\times}$ 

| 4 <i>lg</i> : (Cholek's - 2eVgung) input; $R = A$                                         | four | four | Second | field | field |     |
|-------------------------------------------------------------------------------------------|------|------|--------|-------|-------|-----|
| 4 <i>or</i> $j = k + 4$ <i>for</i> $n = R_{k,1:m} - R_{k,1:m} \overline{R_{kj}} / R_{kk}$ | 100  | 100  | 100    | 100   |       |     |
| 101                                                                                       | 100  | 100  | 100    | 100   |       |     |
| 102                                                                                       | 100  | 100  | 100    | 100   |       |     |
| 103                                                                                       | 100  | 100  | 100    | 100   |       |     |
| 104                                                                                       | 100  | 100  | 100    | 100   |       |     |
| 105                                                                                       | 100  | 100  | 100    |       |       |     |
| 106                                                                                       | 100  | 100  | 100    | 100   | 100   | 100 |
| 107                                                                                       | 100  | 100  | 100    | 100   | 100   |     |
| 108                                                                                       | 100  | 100  | 100    | 100   |       |     |
| 109                                                                                       | 100  | 100  | 100    |       |       |     |
| 109                                                                                       | 100  | 100  | 100    |       |       |     |
| 100                                                                                       | 100  | 100  | 100    |       |       |     |
| 1                                                                                         |      |      |        |       |       |     |

| \n $96.5$ , Dr Algavihhavol furblinu-1, pleupe im kih. Schif an del bhl (k) imepalor<br>\n    3.64 dblr (ph. 162, p. trichu-1, p. 10, 11, 00, 11, 00, 11 |
|----------------------------------------------------------------------------------------------------|
|----------------------------------------------------------------------------------------------------|

<u>Def</u>: (Houscholder-Reflektion) Sei x E km.  $F_x = I - 2 \frac{v v^2}{v^2 v}$  für v=211x11e, - x mis 121=1 height Houscholde - Reflektion zu K.  $v^+$ Prejelston von x auf  $v^{\perp}$ :  $y = P_{\perp v} \times = (\Gamma - \frac{v v^{\perp}}{v^* v}) \times$  $\mathcal{F}_x$  x =  $\mathcal{P}_{\mu\nu}$  x +  $(\mathcal{P}_{\mu\nu}$  x - x) =  $(\mathcal{I} - 2\frac{\nu\nu^*}{\nu^*\nu})$  x Typischerweise wählt man  $v = -sign(x_1) ||x||e_1 - x_1$  damit x nöglichst weit von  $F_x x$  weg ist und somit bei der Berechnung von v "Keine Ausböschung antsküt. <u>Bon:</u>  $F_x^* F_x = T - 4 \frac{v v^*}{v^* v} + 4 \frac{v v^*}{v^* v} \frac{v v^*}{v^* v} = T$ , a.h.  $F_x$  ist united und hermitesch. In iten Schritt des Householder-Verfahrens wird  $Q_{i-a} \cdots Q_i A = \begin{pmatrix} \lambda & \lambda & \lambda & \lambda \\ \lambda & \lambda & \lambda & \lambda \\ \vdots & \lambda & \lambda & \lambda \end{pmatrix}$  von licks  $m_{i}d \Omega_{i} = \begin{pmatrix} 1 & 0 \\ 0 & F_{i} \end{pmatrix}$  multiplizient. <u>Alg</u>: (Howeholder-Verfahren) input: AEIK<sup>m xm</sup>, output: R=A  $\int_{\mathcal{P}}$  k = 1 kis n  $x = R_{\kappa: m \mu}$  $v_k - s_{ijn}(\kappa_i)$  |  $\times$  ||  $e_i - x$  $v_k$ =  $v_k / || v_k ||$  $R_{k:m,k:n} = R_{k:n,k:n} \frac{1}{2} \frac{1}{\sqrt{k}} \left( \frac{1}{\sqrt{k}} \frac{1}{k!} \frac{1}{k!} \frac{1}{\sqrt{k!}} \right)$ and <u>Bern: Obizar Algorithmas barchnet Quicht explisit, da es oft súdit basotizt vird.</u> · Möchk man Ax= b mit QR-Zerlegung Löser, mas man y=Q"b berechnen. Hieren kann y=b und in Kten Schrif  $y_{k:m} = y_{k:m} - 2 y_k (v_k^* y_{k:m})$  general worden.  $(\divideontimes)$ . Mochts man Q haben, beredwet man  $Q^{\star}e_{a_1\cdots}$ , Q" $e_m$  wie eben emd set  $Q = [0e_a|\cdot . |0e_m]$ " Then: Antworld ~ 2 m n<sup>2</sup> -  $\frac{2}{3}$  n<sup>3</sup> flops Bew:  $\sum_{k=2}^{n} (2(m-k+1)(n-k-1) + 2(m-k+1)(n-k-1)) = 4\sum_{k=2}^{n} (m-k+1)(n-k+1) = 4\sum_{l=0}^{n} (m-n+l) \ell \sim 2mn-\frac{2}{3}n^{3} \square$ <u> Them:</u> Das Hourcholder - Verfahren mit Maschinenoperationen ist viellwärtsstabil in folgandem Sinn: Für  $A \in \mathcal{K}^{m \times n}$  seien R die erhalten  $\Delta$ -Matrix und  $\hat{u}_s$ =( $v_s$ ),  $\hat{u}_s$ =( $v_s$ ),...,  $\hat{v}_s$ =( $\frac{i}{c_s}$ )  $\epsilon \mathcal{K}^{m}$  die erhaltera Velstoren soder  $Q = (I - 2 \hat{v}_n \hat{v}_n^x) \cdots (I - 2 \hat{v}_n \hat{v}_n^2)$ . Dann ist QR = A +  $\delta A$ fûr ein  $\partial A$  mit  $\frac{\|\partial A\|}{\|A\|}$ =0(in).

$$
\mathbb{E}_{\mathcal{P}}: A = \begin{pmatrix} 2 & -54 & 6 \\ 6 & 6 & -68 \end{pmatrix}, \quad V_{1} = -11 \times 100, -x = -466, -x = \begin{pmatrix} -26 \\ 6 \\ 6 \end{pmatrix}, \quad V_{2} = 728, \quad \theta_{1} = \left( T - 2 \frac{U_{1}V_{1}V_{2}}{U_{1}V_{2}} \right)
$$
\n
$$
Q_{1}A = \begin{pmatrix} -6 & 6 \\ 0 & 4 \end{pmatrix} Q_{1} - 2 \frac{(V_{1}N_{1}V_{1})}{U_{1}V_{2}} \Big| \quad \theta_{1} - 2 \frac{(V_{1}N_{2})V_{2}}{V_{1}V_{2}} \Big| = \begin{pmatrix} -46 \\ 0 \\ 0 \end{pmatrix} \Big| \frac{-2d}{2264H^{3}} \Big| \frac{-66}{1556/738} \Big|
$$
\n
$$
V_{2} = -1 \times 116, -x = -475 \, \theta_{1} - x = \frac{-4}{43} \left( \frac{4736}{2764} \right), \quad Q_{3} = \begin{pmatrix} 4 & 0 & 0 \\ 0 \\ 0 \\ 0 \end{pmatrix} = \frac{8}{156} \frac{V_{1}V_{3}}{V_{2}V_{1}} \Big|
$$
\n
$$
\frac{Q_{2}Q_{3}A_{4}}{Q_{1}} = \begin{pmatrix} -46 \\ 0 \\ 0 \end{pmatrix} = \frac{24}{-31} \begin{pmatrix} 44 \\ 24 \\ 24 \end{pmatrix} \cdot \frac{Q_{1}V_{2}}{V_{2}V_{1}} \Big| = \begin{pmatrix} -46 & -24 \\ -475 & 90 \\ -475 & 90 \end{pmatrix} = R
$$
\n
$$
R = 80;
$$
\n
$$
[0, -1, 1] = 580;
$$
\n
$$
[0, -1, 1] = 580;
$$
\n
$$
[0, -1, 1] = 588
$$
\n
$$
[0, -1, 1] = 588
$$
\n
$$
[0, -1, 1] = 588
$$
\n
$$
[0, -1, 1] =
$$

```
A = Q * R;[Q2, R2] = qr(A);norm(Q2-Q)
norm(R2-R)
norm(A-Q2*R2)/norm(A)
Q3 = Q+1e-4*randn(m);R3 = R+1e-4*randn(m);norm(A-Q3*R3)/norm(A)
```
} schlecht Kondition oder instabiler Algarithmes?<br>= richwârtertalie

| Alg:                                                                                                    | \n $(25x \text{ A}x=6 \text{ mirkl} \cdot \text{QR-2ctgung}) \cdot \text{im} \cdot \text{A} \in \mathbb{R}^{m \times m}, \text{B} \in \mathbb{R}^{m}$ \n | \n $\text{Max} \times \text{B} \times \text{B}$ \n |
|----------------------------------------------------------------------------------------------------|----------------------------------------------------------------------------------------------------|----------------------------------------------------|
| \n $\text{Max} \times \text{C} \times \text{C} \times \text$ |                                                                                                    |                                                    |

## Henk: dünn besekt Matrizen & Graphen Dünnbescht Matrizen

Ville Anvendungsprobleme resultieren in dünn besekten (11 sparse") Natvizen, d.h. Matvizen, dern Eisträge gröftntils Ovaal. Beispielweise bei de Diskretisierung von pDglu mit m Freiheitsgraden pro Dimension (d.h. die Lösemy u:[0,7] " Reerp Dgl. wird approximient durch thre Death an den m<sup>in</sup> Stellen ( $x_i^{i_0},...,x_n^{i_n}$ ) mit  $x_j^{i_j}=\frac{i_1}{m}$ ) ergeben sich oft Matrizen AER<sup>m ku</sup> mit nur 2n+1 Eintrâgen pro Zeile. Wârt für n=2, m=1000 die Matrix voll byetet, håtte sie  $(m^{h})^2 = 10^{22}$  Einträge à 8 byn (double), d.h. 8TB! Man Kann dinn Bisekh Matrizen auf verschiedene Arten speichen; hiervon hängt u.A. die Effizienz von Matrixoperationen ab.

Das Besekunginuktr einer Symnekrischen MartinisAlkana man als Graph(X,E) beschreben. Die

\nKnokm Erkøpreden dem Hilen, und (ij) E E. urbun Aij ± 0.

\n9.205

\n
$$
\triangleq \begin{pmatrix} x & x & x \\ x & x & x \\ x & x & x \end{pmatrix}
$$

Die zu einem Graphen gehörende Matrix kann bei ungeschichter Knotnmenserung eine große Hülle / Bandbrite haben.

$$
\underline{B}_{\underline{f},\underline{\rho}}: \quad \underline{\zeta} \stackrel{\circ}{\longrightarrow} \gamma \quad \underline{\underline{\zeta}} \quad \begin{pmatrix} x & x \\ x & x \end{pmatrix} \qquad \qquad \underline{\frac{\zeta}{\zeta} \quad \underline{\zeta} \quad \underline{\zeta}} \quad \underline{\zeta} \quad \begin{pmatrix} x & x \\ x & x \\ x & x \end{pmatrix}
$$

$$
\underline{Alg}: \left(\underline{Symbolicide} \text{ Choleaky-}2e\underline{lequq}\right) \text{ input}: A\in\mathbb{K}^{m\times m}, \underline{2qch\hat{e}rig\hat{e}gr\hat{egr\hat{e}}k} G_0 = (X_1E_0) \text{ output}: G_F
$$
\n
$$
\overrightarrow{E}_i = E_{i-a} \setminus \{ (4, e) \in E_{i-a} | R = i \text{ output } e = i \}
$$
\n
$$
\overrightarrow{F}_i = \{ (4, e) | A, e \in Adj\{i\} \}
$$
\n
$$
E_i = \overrightarrow{E}_i \cup \overrightarrow{F}_i
$$
\n
$$
F_i = \overrightarrow{F}_i \setminus \overrightarrow{E}_i
$$

 $Ind$ 

$$
F_F = (X, E_0 \cup F_0 \cup \cdots \cup F_{m-n})
$$

In jten Schrift der Cholesky-Zerlegung steden wir nun lin diagoneles Pivot-Element, um den Fill- in 24 Advzieran. Da bism zugehörigen Graphen Beim Ausschneiden eines Knotins neue Kanten neur über benachbarte Knoten entskhen Können, sollte man zunächst Knoten mit minimalem Grad ausschneiden bzw. als Pivot-Element vähler.  $\underline{A}\underline{C}_1$ : (Minimum Degree Algorithmew) input: AelK """ mit Graph  $C_0$  = ( $X_0$ ,  $E_0$ ) for  $i = 1$  li  $m$  $\leftarrow$  Pirot - Element wable  $z \in X_{i-j}$  mit minimalen grad Jil 2 neue Nummer i  $X_i = X_{i-1} \setminus \{i\}$ comitte  $E_i$  wie in  $(\star)$ 

 $\boldsymbol{\mu}$ d

Sum: Enduwanvienung ibf inalhängig von Augangonumlnienig.

\nHent: : Kleinsk Fehlugnadak

\nUbr: und intReskimnt Gleichungsegokme

\nRun Taranck-beshimmung in einu Anwandungsproblem werden af h nohr Messungen als

\nnvhtig durdagführt. Die, führt zu ü bebetskinnstun Gleichungssgskmen.

\nByg, geurat: Mononhoeffziantn a<sub>01</sub>...a, ole Polynomslufk, frades durch die

\nFunkte (x<sub>11</sub>, f<sub>21</sub>, ..., (x<sub>m1</sub>, f<sub>m</sub>) e R<sup>2</sup> (m > n, x, e... e x<sub>m</sub>.

\nByg, 1934

\nSubste (x<sub>11</sub>, f<sub>21</sub>, ..., (x<sub>m1</sub>, f<sub>m</sub>) e R<sup>2</sup> (m > n, x, e... e x<sub>m</sub>.

\nBy, 1934

\nSubset A 
$$
\begin{pmatrix} a_1 & a_2 & a_3 \\ \vdots & a_n & a_n \\ \vdots & a_n & a_n \end{pmatrix}
$$
 =  $\begin{pmatrix} f_1 \\ f_2 \\ f_3 \\ f_4 \end{pmatrix}$ , mif Vandemond-Matrik A =  $\begin{pmatrix} a_1 & a_2 & a_3 \\ \vdots & a_n & a_n \\ \vdots & a_n & a_n \end{pmatrix}$  e R<sup>m x</sup>

Im Folgender sei A elk<sup>man</sup> mit m > n. I.A. existiert Keine Loinng von Ax= b; wir sachen dater ein x mit minimalem Residuum.

Def: (Kleinst-Quadrat-Lòsung/least squares iolurior LSS) x e IK<sup>n</sup> heifs LSS von A x=B, wenn  
IAx - L/I<sup>2</sup> 
$$
\le
$$
 I(A y - L)I<sup>2</sup>  $\forall$  y cIX<sup>n</sup>  
Ben: Die LSS entspridt offenbar den2u & nâchken Punkt in Bild A.

Then:  $x \, id \, \angle \, \angle$   $S$   $24 \, \angle \, \angle = 6$   $\Leftrightarrow$   $\angle \, \angle = 1$   $\angle \, \angle = 1$   $\angle \, \angle = 1$   $\angle \, \angle = 1$   $\angle \, \angle = 1$   $\angle \, \angle = 1$   $\angle \, \angle = 1$ 

$$
r \perp \text{Biled } A \iff A^* r = O \iff A^* A_x = A^* L
$$
  
3. See  $A_x = P C$   $\text{mod } y$  *Line*  $\angle$  *35*. *Exercise*  $|| A_y - A ||^2 = || A_x - B ||^2 + || A_x - A_y ||^2$ 

$$
\Rightarrow
$$
 X is<sup>2</sup> LS und jede LSSy arfüllt x-y e KerA1d.L. Ay=PL.

: Einoluthighéit lei vollen Rang folgd ann x-y é ker A = 203.   
Im Folyendu hole A vollen Rang . A<sup>\*</sup>A x = A<sup>\*</sup>B - heifla, dia <sub>10</sub> Normalangkeichungen" (NG).  
Se: A = ÁR eint nduzich AR-Zerlegung und A = Ú ó" ein aduriert SVD (adskht au  
UZ V" olurd. Weglasum der lekten m-n Spalku von U und Zeilen von Z). Dann kann(Nk)  
and gesctniebn iorden als 
$$
\hat{R}^* \hat{Q}^* \hat{Q} \hat{R} x = \hat{R}^* \hat{Q}^* \hat{Q}
$$
 beve.

oder als  $V \hat{\Sigma}^* \hat{u}^* \hat{a} \hat{\Sigma} V_X^* = V \hat{\Sigma} \hat{u}^* \mathcal{L}$   $\&v$  $\hat{\Sigma} V^* x = \hat{u}^* \hat{v}$ .

$$
\underline{A}\underline{\ell}_3: (LSS\ \text{per}\ QR)
$$

3. 
$$
cos \ \hat{R}x = \hat{Q}^*k
$$
 per Rûtkwêr beinkeh

 $Alg: (LSI per SVD)$ 1. Beredina redession SVD  $A = \hat{U} \hat{\Sigma} V^*$ 2. Brahm  $\hat{u}^*k$ ,  $\omega = \hat{z}^{-1}(\hat{v}^*k)$ ,  $x = V \omega$ I Hausanfgale<br>J *flo*ps. ~  $h n^2 + \frac{h^3}{3}$ <br>~  $2mh^2 - \frac{2}{3}h^3$ <br>~  $2mh^2 + AA n^3$  $\underline{\text{Thm}}$ : Anywand von LSS per  $\begin{cases} N6 \\ R$ format long; m Messengen, Polynongraden-1  $m = 100; n = 15;$ m Stritzsteller für Polgnomintepolation  $t = 1$ inspace(0,1,m);  $A = \text{fliplr}(\text{vander}(t)); A = A(1:m,1:n);$  $\Rightarrow$  exaktes  $x(15) = 7$  $b = exp(sin(4*t)) / 2006.787453080206;$  $[Q, R] = qr(A, 0)$ ;  $x = R \ (Q' * b)$ ;  $x(15)$ QR - Fahkrisierung mit Pooting  $x = A\b; x(15)$ instabil, da Q kaum orthogonal  $[Q, R] = mgs(A);$  $x = R \ (Q' * b)$ ;  $x(15)$ statile Berchnung von Q\*6  $[Q, R] = \text{mgs}([A \ b])$ ;  $x = R(1:n,1:n) \ R(1:n,n+1); x(15)$ instatil  $x = (A \cdot *A) \setminus (A \cdot *b)$ ;  $x(15)$ 

 $[U, S, V] = svd(A, 0);$  $x = V^*(S \setminus (U^* b))$ ;  $x(15)$ <br>Def: (Renoloinvere)  $A^* = (A^*A)^* A^*$  heift Psendoinverse von A. Sei  $\theta$  = arcor  $\frac{||y||}{||ln|}$ ,  $y = \frac{||A|| \ln x}{||y||}$ .  $y = PL = Ax$  $\frac{1}{\pi}$  Sei  $K(A)$  =  $\|A\|$   $\|A^+\|$ . Die relative Konditionszahl (legel.  $\|\cdot\|_2$ ) der LSS von  $Ax = b$  byl. Perturbationen in  $k$  ist  $x_{p} = \frac{k(A)}{2\cos \theta}$  und in A ist  $x_{A} \leq k(A) + \frac{k(A)^{2}tan \theta}{\eta}$ .  $\text{Reu} : \text{Si } f(b) = A^b b$ .  $\kappa_b = \frac{||d f(b)||}{||d|| ||d||} = ||A^c|| \frac{||b||}{||d||} \frac{||f||}{||d||} = ||A^c|| \frac{||d||}{||d||} = ||A^c|| \frac{||d||}{||d||} = \frac{||d||}{||d||} = \frac{||d||}{||d||}$ · Sei A = UZV" cine SVD. Da  $\|\cdot\|_2$  invariant unter Multiplikation unitary Marnizen,

l'anner wir zeur Konditionszahlberechneung A cend le von links mit U", A und x von recluts mit V merltiplizieren und ans somit auf den Fall  $A = \begin{pmatrix} A_0 \ 0 \end{pmatrix} = \begin{pmatrix} a_1 \ b_2 \end{pmatrix}$ ,  $b = \begin{pmatrix} b_2 \ b_3 \end{pmatrix}$  $x = A_n^{-1}$ les baschränken. Eine Particolation SA leaan geschrieben verden als SA= (SA2). SA2 andet nicht Bild A soudern nous  $x_2w_1x+dx_2=(A_{n}+SA_{n})k_{n}$ , d.h. die Kouchströn ist  $\frac{\left|\left|\delta x\right|\right|}{\left|x\right|} / \frac{\left|\left|\delta A_{n}\right|\right|}{\left\|A\right\|} \leq \left|x\right|\left(A_{n}\right) = \left|x\right|\left(A\right).$ 

\n
$$
\delta A_2 \text{ Ripp} + \text{Bied } A \text{ um eian, Linkel of a y with and A, unnormalized field, Dies if}
$$
\n $\partial q \text{univdelta, the time, Linkel of a y with the initial point of the point.$ \n

\n\n $\frac{||J \times ||}{||x||} / \frac{||J \times ||}{||L||} = \frac{||A_2|| \times ||}{||J||} \cdot \frac{||B_2||}{||x||} = ||A_2|| \cdot ||A_2|| = \frac{||A_2||}{||x||} = \frac{||A_1||}{||x||} = \frac{||A_2||}{||x||} = \frac{||A_2||}{||x||} = \frac{||A_1||}{||x||} = \frac{||A_2||}{||x||} = \frac{|\mathcal{L}(A)|}{||x||} = \frac{|\mathcal{L}(A)|}{||x||} = \frac{|\mathcal{L}(A)|}{||x||} = \frac{|\mathcal{L}(A)|}{||x||} = \frac{|\mathcal{L}(A)|}{||x||} = \frac{|\mathcal{L}(A)|}{||x||} = \frac{|\mathcal{L}(A)|}{||x||} = \frac{|\mathcal{L}(A)|}{||x||} = \frac{|\mathcal{L}(A)|}{||x||} = \frac{|\mathcal{L}(A)|}{||x||} = \frac{1}{||x||} = \frac{1}{||x||} = \frac{1}{||x||} = \frac{1}{||x||} = \frac{1}{||x||} = \frac{1}{||x||} = \frac{1}{||x||} = \frac{1}{||x||} = \frac{1}{||x||} = \frac{1}{||x||} = \frac{1}{||x||} = \frac{1}{||x||} = \frac{1}{||x||} = \frac{1}{||x||} = \frac{1}{||x||} = \frac{1}{||x||} = \frac{1}{||x||} = \frac{1}{||x||} = \frac{1}{||x||} = \frac{1}{||x||} = \frac{1}{||x||} = \frac{1}{||x||} = \frac{1}{||x||} = \frac{1}{||x||} = \frac{1}{||x||} = \frac{1}{||x||} = \frac{1}{||x||} = \frac{1}{||x||} = \frac{1}{||x||} = \frac{1}{||x||} = \frac{1}{||x||} = \frac{1}{||x||} = \frac{1}{||x||} = \frac{1}{||x||} = \frac{1}{$ 

 $\Box$ 

d.h. okr relakve Fehler von LSS per NG rithâlt fick tvri
$$
3e
$$
 (A)<sup>2</sup>Em.  
Fir tinn skalilen Algorithmu ijd oler relativt Fehbr jedd a (k<sub>A</sub> - k<sub>B</sub>) $e_m$   
– ( $\frac{3k(A)}{7}$  + k(A) +  $\frac{k(A)^2}{7}e_m$ ) $e_m$  d.h. für kleine  $\theta \sim \frac{A}{3(14)}$  oder proble  $q \sim k(A)$  út  
de relakve Fehler num a k(A)  $e_m$ .

Heate: Minimum - Norm - Lôsung

- · Tikhonov Ryulanisierung
- · Banaclocher Fixpunktsatz

<u> Minimum - Norm - Lôsung</u>

In Folgenden sei A E R n x n ohne Annahmen au den Rang oder an m, n. Die (SJ ist i.A. nicht linduckig. Daher wählt man aft diejenige LSS Crleinster Norm. Def: (Moor-Penrose-Invire MPI) x + E R" height MPI- oder Minimum-Norm-Löseng von Ax=l, wenn x<sup>+</sup> sine LSS mit minimater Norm ist

Thus: 
$$
Ker A^N = BidA^N
$$
 ( $\Leftrightarrow$ )  $(KrA^N)^{\perp} = BidA$ )  
\n $g_{n+1} \times e(KrA^N \Leftrightarrow A^N x = 0 \Leftrightarrow BidA \Leftrightarrow$   
\n $\frac{1}{16n}$  *Di MPI* - *Liqn* and *di* and *di* and *di* and *di* and *di* and *di* and *di* and *di* and *di* and *di* and *di* and *di* and *di* and *di* and *di* are  $2\pi$  and  $\pi$  is  $2\pi$  and  $\pi$  is  $2\$ 

Lòsung von Ax=15; die Linan Abbildung Aj: ls + xj hijft Tikhonov-Inverse.

<u> Thm</u>: Die Tekhonov-regularisierte Lösurg ist eindentig und gegeben durch

 $(A^{\kappa}A + \gamma^2 \Gamma) \times_Y^* = A^* \mathcal{L}$   $\beta_{ZU}$   $\times_Y^* = A_Y^* \mathcal{L} = V(\Sigma^2 + \gamma^2 \Gamma)^{-1} \Sigma W^* \mathcal{L}$ (fûr A = UZV" die SVD). (Hausaufgabe)

| <u>Hermitier</u> form, <u>Hermitier</u> , <u>proport</u>                                                                                                    |
|----------------------------------------------------------------------------------------------------|
| Hionlety, <u>line</u> form, <u>Hermitier</u> , <u>perj</u> of the<br>the- $z$ form, <u>bar</u> <u>bar</u> <u>bar<!--</u--></u> |

 $\|\beta(y) - \beta(x)\| = \|\mathcal{F}(A) - \mathcal{F}(0)\| = \|\int_{0}^{1} \mathcal{F}'(s) ds\| \leq \sup_{s} \|\mathcal{F}'(s)\| \leq \|\mathcal{D}\beta\| \|y-x\| \leq q \|y-x\|$  $\underline{\mathcal{Bsp}}:\int:\mathcal{E}_{\mathcal{A}_{l}}\mathcal{A}_{l} \rightarrow \mathcal{E}_{\mathcal{A}_{l}}\mathcal{A}_{l} \, f(x) = \underline{\mathcal{S}i\omega x}_{2} \, \text{is } \, k$  kontraktion mit Fixpunkt 0, denn  $|f'(x)| = \frac{|\omega_{0}(x)|}{2} \leq \frac{1}{2}$  $-f : \mathbb{R} \to \mathbb{R}$ ,  $\mu(x) = \tan x$  (st kim Kontraktion, da  $|\psi'(x)| = \frac{1}{\omega n^2 x}$  3 1. Ein Fixpunktoon f beann abergefunden wirden nach der Umformung von x = ten x in arctonx = x  $\cdot f : \mathbb{R}^2 \rightarrow \mathbb{R}^2$ ,  $f(x) = Bx - k$  mit  $B = 0 \wedge 0^{\tau}$  für  $0 = \frac{1}{s} \begin{pmatrix} 4 & -3 \\ 3 & 4 \end{pmatrix}$  orthogonal,  $\Lambda = \begin{pmatrix} \frac{13}{14} \\ 0 \end{pmatrix}$ ,  $\mathbb{B} = \frac{1}{356} \begin{pmatrix} 208 & 156 \\ 156 & 117 \end{pmatrix}$ ist kontrahierend begl.  $\|\cdot\|_2$ , da  $\|Df\|_2 = \|B\|_2 = \frac{A^3}{44} < 4$ ,  $(x)$ aber micht Byl.  $\|\cdot\|_{\infty}$ , da  $\|Df\|_{\infty} = \max_{i} \frac{2}{2i} |B_{ij}| = \frac{364}{350} > A$ . (\*) =>  $f$  had Linderbigen Fixpanks ( $\bar{x} = (B-I)^{-1}k$ )  $B = [208 156; 156 117]/350; b = [0;0];$  $q = 13/14;$ 

 $x = [1;1];$ xNew=B\*x-b; error=norm(xNew,2), aposteriori=q/(1-q)\*norm(xNew-x,2), x=xNew; xNew=B\*x-b; error=norm(xNew,2), aposteriori=q/(1-q)\*norm(xNew-x,2), x=xNew; ...

Heck: · iteration Gleichungssystem lider Thrative Löser für linare Gleichungssgokume Def (Spektralradius): Sei A E C m x m p(A) = 121 für den größte Eigenwert & heißt <u>Spektralradius</u> von A  $Thn$ :  $\|A\| \ge \rho(A)$  für alle induzierte Matrix Lonner 11.11.</u> Bas: Sei  $\lambda$  Eigenvart mit Eigenvelster x,  $|\lambda| = \rho(A) \implies ||A|| \ge \frac{||A \times ||}{|| \times ||} = |\lambda|$  $\mathbf{\Pi}$  $\underline{7hm}$ : Fâr alle  $\varepsilon$  >0 existient lin Norm  $\|\cdot\|$  and  $\boldsymbol{\ell}^m$ , sodas $r$  // A  $\|\cdot\|$   $\varrho(A)$  + $\varepsilon$  firdic induzient Motrixaonn The cristian E30 express ein Norm 11.11 auf C, Rado 11.11 = put 14 E furale chouze n Mornalform<br>Few: Es existent XEC<sup>m am</sup> regalar, sodas  $f = XAX^{-n} = \begin{pmatrix} \lambda_a S_a \\ \lambda_2 S_{a_a} \\ \lambda_a S_{a_b} \end{pmatrix}$  forder-Normalform hat, d.h.  $\lambda_i$  sind die Eigenwert, si  $\in$  2011}. Sei  $D = \begin{pmatrix} E^T e^A \\ E^A \end{pmatrix}$  =  $||x|| := ||D^T X x||_m$ definisort line Norm (Hausanfyabe) und  $||A|| = \sup_{x} \frac{||Ax||}{||x||} = \sup_{x} \frac{||\overline{X'DD''fDD''} \times x||}{||x||} = \lim_{x} \frac{||D''fD(D''Xx)||_{\infty}}{||D''xx||_{\infty}} \le ||D''fD||_{\infty}$  $=\left\|\left(\begin{matrix}\lambda_a & \epsilon s_a & \epsilon s_a \\ \lambda_2 & \epsilon s_a & \epsilon s_a \\ \vdots & \vdots & \vdots \\ \vdots & \vdots & \vdots \\ \vdots & \vdots & \vdots \end{matrix}\right)\right\|_{\mathcal{O}} = \max_{i} |\lambda_i| + \epsilon |s_i| \leq \rho(\mathbf{A}) + \epsilon$ Ū Thin: Sei  $A = M - N \in \mathbb{K}^{m \times m}$ , M regular,  $k_{1} \times_{0} \in \mathbb{K}^{m}$ ,  $x_{k+1} = M^{m}Nx_{k}+k$ .  $x_{k} \rightarrow A^{-n}k \forall x_{0} k \in K^{m} \Leftrightarrow \rho(B) < 1$  für  $B = M^{-n}N$ . Bew:  $_{h}$   $\Leftarrow$   $^{h}$   $f(x) = M^{-n}(Nx + h)$  ist Kontrektion loge. Line Norm  $||\cdot||_1$ , da  $||Df|| = ||B||$ =>  $x_{k}$  konvergiert gegen den eindeusigen Fixpenht  $\bar{x}$  mit M $\bar{x}$ =N $\bar{x}$ +l  $\epsilon$ >H $\bar{x}$ =O.  $\kappa_{\rm B}$   $\Rightarrow$   $\delta$  Sei  $\rho$ (8) >  $\eta$ , $\lambda$  Eigenvektor und  $\kappa_{\rm c}$ Eigenvektor mit  $|\lambda|$  =  $\rho$ ( $\beta$ ),  $\mu$  =  $0$ , olann it  $\kappa_{\rm R} = \lambda^2 \kappa_{\rm c}$   $\to$   $0$ .  $\Box$ 

11. 26. 
$$
h c |K^{n,n}
$$
 equalt  $g$  is  $||W^{n-1}|| = 1 + D + R$  for the number  
matrix  $u$  and  $u$  is  $u$  with  $u$  and  $du$  is  $u$  with  $u$  and  $R$  when the graph.  
1.  $du$  is  $u$  and  $u$  is  $u$  with  $u$  and  $du$  is  $u$  with  $u$  and  $R$  when the graph.  
2.  $du$  is  $du$  is  $u$  with  $u$  is  $||u||_{2} = 2$ ,  $||u||_{2} = 1 + R$ ,  $||h|_{1}$ .  
3.  $du$  is  $du$  is  $du$  is  $du$  is  $||u||_{2} = 2$ ,  $||u||_{2} = 2$ ,  $||h|_{1}$ .  
4.  $du$  is  $||u||_{2} = 2$ ,  $||u||_{2} = 2$ ,  $||u||_{2} = 2$ ,  $||h|_{1}$ .  
5.  $du$  is  $||u||_{2} = 2$ ,  $||u||_{2} = 2$ ,  $||u||_{2} = 2$ ,  $||u||_{2}$ .  
6.  $du$  is  $||u||_{2} = 2$ ,  $||u||_{2} = 2$ ,  $||u||_{2} = 2$ ,  $||u||_{2} = 2$ ,  $||u||_{2}$ .  
6.  $du$  is  $||u||_{2} = 2$ ,  $||u||_{2} = 2$ ,  $||u||_{2} = 2$ ,  $||u||_{2} = 2$ ,  $||u||_{2}$ .  
6.  $du$  is  $||u||_{2} = 2$ ,  $||u||_{2} = 2$ ,  $||u||_{2} = 2$ ,  $||u||_{2} = 2$ ,  $||u||_{2} = 2$ ,  $||u||_{2} = 2$ 

oligonololoninant und somit inortiebar. Weithin est das charakkeristide  
Polynom 
$$
\chi_B(\lambda) = det (B - \lambda I) = 0
$$
, dies widespricht jedoch  
det (B - \lambda I) = det (-(D + L)<sup>-1</sup> [R + \lambda (D + L)]) = det (- (D + L)<sup>-1</sup>) det (R + \lambda (D + L)) ≠ 0

<u>Bem</u>: Der Sak gilt sogar wern A nur diagonaldominant und zusächlich irreduzibel ist,

d.h. es gibt lecine disjunkt Zerlegung Z1,..., mf = Ivf mid Aij: = 0 ViEI, jef.  $H$ eut $2:5$ 

- · Landucturer fahren
- · Gradientworfahren

$$
\frac{D_{e}}{2}
$$
: Se:  $A \in [K^{m \times m}, \omega \in [o_{1}^{2}]$ ,  $A = L + D + R$  we have  $\lambda \in K^{m}$   
\n $X_{4,n} = (A - \omega) X_{k} + \omega D^{-1} (k - (L + R) X_{k})$  height relaxients  $\frac{d}{d} V$ .  
\n $\frac{d}{dx} (x_{k+1}) = (A - \omega) (x_{k})_{i} + \frac{\omega}{A_{ii}} (k_{i} - \sum_{j \leq i} A_{ij} (x_{k+1})_{j} - \sum_{j \geq i} A_{ij} (x_{k})_{j})$   
\n $k_{2} \omega$ .  $X_{k+1} = (D + \omega L)^{-1} [(A - \omega) D_{i} x_{k} + \omega (k - R_{i} x_{k})]$  built relatively.  
\n $\frac{d}{dx} \omega > 1$  yield that and  $\omega$  or  $\omega$ , successive overclassation" (SOR).

$$
\underline{\text{Bern}}: \text{ } \omega = 1 \text{ higher } \frac{1}{2}V \text{ and } \frac{GSV}{SSV}.
$$

$$
\frac{\text{Thn: Sci A = L + D + L* \epsilon R^{m*}}\text{Symmetry B, positive dufind, L* (0,2), dann konvergicht SOR.}}{\text{Res: Sci B = (D*CL)^{-1} ((1-w)D - L L*); vir bracken. }\rho(B) \leq 1.}
$$

$$
\begin{aligned}\n\text{Set: } \lambda \text{ Eijhurd by } \delta \text{ while } \lambda, d = x^*D \times , \quad l = x^*L \times = x^*L^* \times \\
\text{=)} \quad & ((A - \omega)D - \omega L^*) \times = \lambda (D + \omega L) \times \\
\text{=)} \quad & (A - \omega) d - \omega L = \lambda (d - \omega L) \quad \text{=)} \quad \lambda = \frac{(A - \omega) d - \omega L}{\omega + \omega L} \quad d \cdot h.\n\end{aligned}
$$

$$
|\lambda| < n
$$
 when  $\alpha + \omega R > \begin{cases} (n-\omega)\alpha - \omega R \\ -(n-\omega)\alpha + \omega R \end{cases}$   $(\frac{\omega(\alpha+2\alpha)}{2}, \frac{\omega}{\alpha})$   $0$   
Die's gilt wegen  $\omega < 2$ ,  $\alpha = \sum_{i=1}^{m} A_{ii} |x_i|^2 > 0$   $|\alpha + 2\ell = x^2 (L + D + L^2)x = x^2 A \times 0$   $\square$ 

$$
\frac{Def}{\text{len} + \text{len} + \text{len
$$

Thm: Se is 60<sub>1</sub> 
$$
\frac{1}{1}
$$
  $\frac{1}{1}$   $\frac{1}{1}$  

<u>Krylov - Raum - Kr/ahren</u>

Statt eines linearen Gleichungssystems kann mar oft auch ein Minimierurgsprollem lösen: Sei  $A \in \mathbb{R}^{m \times m}$ Symmetrisch positiv obefinit, b  $\in \mathbb{R}^m$  und  $f: \mathbb{R}^m \to \mathbb{R}$ ,  $x \mapsto \frac{1}{2}x^*Ax - x^*b$ . Wir suchen das Minimum Ruon  $f \Rightarrow 0 = \nabla f(\bar{x}) = A\bar{x} - b$ , d.h. das Minimum löst A  $x = b$ . Ein mögliches idretives Verfahren erzeigt eine Folge xo, xn, ... ER" mitflxo)>f(xn)>..., indem es im htm Schritt in eine Richtung d<sub>e</sub> geht, in die fabrimmt. Alg (Liniensuchvefahren) input:  $f: \mathbb{R}^m \to \mathbb{R}$  ,  $x_0 \in \mathbb{R}^m$  output: Approximationar  $x_k$  an argunin  $f$ for  $k = 0, 1, 2, ...$ crahle Alstiegsrichtung de (d.h. Df(xx) dx < 0) wahle Solvit with  $\alpha_k$  mit  $f(x_k+\alpha_k)d_k) < f(x_k)$  $x_{k+n} = x_k + \alpha_k d_k$ 

<u>Bem:</u> Der Algorithmens funktioniert auch für allgemeine Minimierungsprobleme einer Fat. f. Thm: Sei AE  $\mathbb{R}^{m \times m}$  symmetrisch positiv definit, dann ist  $(x, y)_A := x^* A y$  ein Skalc sprodukt auf  $\mathbb{R}^m$ . Die induzierte Norm sei  $\|x\|_A = \sqrt{x^2 + x}$ .

Bew: Hansanfgate Fûr  $A_x = b$  bzw.  $f(x) = \frac{a}{2}x^2Ax - x^3b$   $\Rightarrow$  min., A symmetrisch positiv definit, seiln das Residentes  $r_{k} = L - A x_{k}$ ,  $l_{k} = X_{k} - A^{-1} L = - A^{-1} r_{k}$ . und der Fehler Wir wollen die Richtung des steilsten Funktionsabfallt wählen, de= -  $\nabla f(x_{u}) = -Ax_{k} + 2 = r_{k}$ und die optimale Schritweite,  $\alpha_k$  = argmin  $f(x_k \cdot \alpha d_k)$  = argmin  $f(x_k) + \alpha d_k^*(Ax_k - l) + \frac{\alpha^2}{2}d_k^*Ad_k$  $\frac{A\mathbf{l}_3}{B}$ : (Gradienten verfahren für lineares Gleichungssysten) in put: A, k, x, joutput: Approximatinen  $x_k$  an  $A^{-1}$ l $f$ or  $k = 0, 1, 2, ...$  $d_k = \gamma_k = k - A x_k$  $\sigma_{k} = \frac{\partial_{k}^{2}(Ax_{k}-L)}{\partial_{k}^{2}A_{k}} = \frac{\left\|\sigma_{k}\right\|_{2}^{2}}{\left\|\sigma_{k}\right\|_{A}^{2}}$ 

$$
x_{k+n} = x_k + \alpha_k d_k
$$

$$
\frac{Df}{dt}:\left(kry\omega - \text{Rau}_{m}\right) \text{Si } A \in \mathbb{R}^{m \times m} \text{ y } \in \mathbb{R}^{m}. \text{ Der kt } \frac{kry\omega - \omega_{m}}{r} \text{ is } k^{k}(A_{1}y) = \langle y, Ay, ..., A^{k-1}y \rangle.
$$
\n
$$
\frac{Ram}{dt} = k - A x_{k+1} = k - A x_{k} - \alpha_{k} A \tau_{k} = (I - \alpha_{k} A) x_{k} = (I - \alpha_{k} A) (I - \alpha_{k-1} A) r_{k-1} = ...
$$
\n
$$
= (I - \alpha_{k} A) \cdots (I - \alpha_{0} A) r_{0} \in k^{k+1}(A_{1}r_{0})
$$
\n
$$
\cdot x_{k+1} \in x_{k} + k^{k+n}(A_{1}r_{0}) \text{ y } x_{k} \in x_{k-1} + k^{k}(A_{1}r_{0}) \subset x_{k-1} + k^{k+n}(A_{1}r_{0}) \text{ ...}
$$
\n
$$
x_{k+n} \in x_{0} + k^{k+n}(A_{1}r_{0})
$$

Lemma: Im kten Schrift minimiert das Gradientenarfahren sowohl f als auch die A-Norm des

$$
4e\int_{k}dx \text{ and } x_{a}+ \langle r_{k}\rangle =:V_{k} \text{ and } V_{k+1}
$$
\n
$$
d) ||q_{n+1}||_{q} = \min_{x \in V_{k}} ||x - A^{-1}E||_{q}, \text{ k. } \text{ k. } \text{ s. } \text{ s. }
$$

Bew: Se A = U<sup>2</sup>EU, SVD<sub>1</sub> 
$$
Z = \text{day } (s_{1},...,s_{m})
$$
, when the  
\n
$$
\begin{aligned}\n\| (Z - \alpha A) \|_{A}^{2} &= \text{day } \frac{x^{*}(Z - \alpha A)^{*} A (Z - \alpha A)x}{x^{*} A x} = \text{day } \frac{x^{*}(U^{*}(Z - \alpha Z))Z(Z - \alpha Z)dx}{x^{*}(L - \alpha Z)Z} \\
&= \text{fapp } \frac{2^{*}(Z - \alpha Z) (Z - \alpha Z)^{2}}{2 \cdot 7} = \text{day } \frac{|(Z - \alpha Z)Z|_{L}}{||a||_{L}} = \text{max } |A - \alpha S_{L}|^{2}\n\end{aligned}
$$
\n
$$
\begin{aligned}\n\| E_{K_{M}} \|_{A} = \left\| (Z - \alpha_{A}) A_{K} \|_{A} \xrightarrow{L} \text{min}_{A} ||(Z - \alpha) C_{K} \|_{A} \leq \text{min } |Z - \alpha A|_{A} \|_{A} \|_{A} \text{log}_{K} \|_{A} = \text{min}_{A} |A - \alpha S_{L}|^{2}\n\end{aligned}
$$
\n
$$
\begin{aligned}\n\| E_{K_{M}} \|_{A} = \left\| (Z - \alpha_{A}) A_{K} \|_{A} \xrightarrow{L} \text{min}_{A} ||(Z - \alpha) C_{K} \|_{A} \leq \text{min } |Z - \alpha A|_{A} \|_{A} \|_{A} \text{log}_{K} \|_{A} = \text{min}_{A} |Z - \alpha A_{L} \|_{A} \|_{A} \right. \\
\text{But,  $A = \frac{1}{2\pi} \text{tan} \quad \text{if } A = \text{iv } \alpha = \frac{1 + \theta_{m} - 2 \theta_{L}}{2 \pi \theta_{m}} \quad \text{if } \frac{B - \theta_{m}}{2 \pi \theta_{m}} \quad \text{if } \frac{E - \alpha_{A}}{2 \pi \theta_{A} \pi} \text{if } B = \text{point } |Z - \alpha A_{L} \|_{A} \text{if } B = \text{point } |Z - \alpha A_{L} \|_{A} \text{if } B = \text{point } |Z - \alpha A_{L} \|_{A} \text{if } B = \text{point } |Z - \alpha A_{L} \|_{A} \text{if } B = \text{$
$$

But, 
$$
|\theta| \leq |x_1 + \alpha'_n| \leq |f(x_n) + \alpha'_n \frac{\alpha'_n \frac{\alpha'_
$$

Thus: Disy. c<sub>1</sub>, d<sub>k</sub> *unif* (c<sub>11</sub>, d<sub>k</sub>) = 0 *V* is k.  
\nBut this 
$$
r_{k+1} \perp d_{0,1}
$$
  $d_k = 3r_{k+1} \perp d_{0,2}$   $\Rightarrow$   $r_{k+2} \perp d_{0,3}$   $\Rightarrow$   $r_{k+1} \perp d_{0,3}$   $\Rightarrow$   $r_{k+2} \perp d_{0,3}$   $\Rightarrow$   $(r_{k+1} \neq 1)$   
\n $\Rightarrow$   $(r_{k+1} \neq 1)$   $q = 0$   $\forall k \in (6, 6, ...)$   $\forall k \in \mathbb{N}$  (b)  $\exists k \in \mathbb{N}$   
\n $\Rightarrow$   $(r_{k+1} \neq 1)$   $\forall k \in \mathbb{N}$  (d<sub>k+1</sub> \neq 1)  
\n $\Rightarrow$   $\exists k \neq 0$   
\n $\forall k \in \mathbb{N}$ ,  $\forall k \in \mathbb{N}$  (e)  $\exists k \in \mathbb{N}$   
\n $\forall k \in \mathbb{N}$  (f)  $\exists k \in \mathbb{N}$   
\n $\forall k \in \mathbb{N}$  (g)  $\exists k \in \mathbb{N}$  (h)  $\forall k \in \mathbb{N}$   
\n $\forall k \in \mathbb{N}$  (g)  $\exists k \in \mathbb{N}$  (h)  $\exists k \in \mathbb{N}$   
\n $\forall k \in \mathbb{N}$  (g)  $\exists k \in \mathbb{N}$   
\n $\forall k \in \mathbb{N}$  (h)  $\exists k \in \mathbb{N}$   
\n $\forall k \in \mathbb{N}$  (i)  $\forall k \in \mathbb{N}$   
\n $\forall k \in \mathbb{N}$  (j)  $\exists k \in \mathbb{N}$   
\n $\forall k \in \mathbb{N}$  (k)  $\forall k \in \mathbb{N}$   
\n $\forall k \in \mathbb$ 

Thus: Im C6-Varplane, 
$$
g(t) = e_n
$$
  $h(t) = e_n$   
\nBut:  $h \rightarrow \pi/2$   $h(t) = e_n$   
\nBut:  $h \rightarrow \pi/2$   $h(t) = 0$   
\n $h(t) = 0$   
\n $h(t) = 0$   
\n $h(t) = 0$   
\n $h(t) = 0$   
\n $h(t) = 0$   
\n $h(t) = 0$   
\n $h(t) = 0$   
\n $h(t) = 0$   
\n $h(t) = 0$   
\n $h(t) = 0$   
\n $h(t) = 0$   
\n $h(t) = 0$   
\n $h(t) = 0$   
\n $h(t) = 0$   
\n $h(t) = 0$   
\n $h(t) = 0$   
\n $h(t) = 0$   
\n $h(t) = 0$   
\n $h(t) = 0$   
\n $h(t) = 0$   
\n $h(t) = 0$   
\n $h(t) = 0$   
\n $h(t) = 0$   
\n $h(t) = 0$   
\n $h(t) = 0$   
\n $h(t) = 0$   
\n $h(t) = 0$   
\n $h(t) = 0$   
\n $h(t) = 0$   
\n $h(t) = 0$   
\n $h(t) = 0$   
\n $h(t) = 0$   
\n $h(t) = 0$   
\n $h(t) = 0$   
\n $h(t) = 0$   
\n $h(t) = 0$   
\n $h(t) = 0$   
\n $h(t) = 0$   
\n $h(t) = 0$   
\n $h(t) = 0$   
\n $h(t) = 0$   
\n $h(t) = 0$   
\n $h(t) = 0$   
\n $h(t) = 0$   
\n $h(t) = 0$ 

```
B = \text{rand}(m,m);b = \text{rand}(m, 1);
 thres = .01;
 A = eye(m,m) + triu(B.*(B<br>(B<br/>thres),1); A = (A+A')/2;spy(A);
 kappa = cond(A)tic; [-, -, -, -, r] = \text{pcg}(A, b, 0, 20); toc
 A = sparse(A);tic; [x, ~-, ~-, r] = \text{pcg}(A, b, 0, 20); toc
 semilogy(r,'.-','Linewidth',3,'Markersize',10); hold on;
 semilogy(1:20,((sqrt(kappa)-1)/(sqrt(kappa)+1)).^(1:20),'r','Linewidth',3);
 norm(A*x-b,2)thres = .05;
 A = eye(m,m) + triu(B.*(B<br/><thres),1); A = sparse(A+A')/2;cond(A)
 tic; [-, -, -, -, r] = \text{pcg}(A, b, 0, 20); toc
 semilogy(r,'.-','Linewidth',3,'Markersize',10); hold on;
 thres = .1;A = eye(m,m) + triu(B.*(B<br/>Sthres),1); A = sparse(A+A')/2;cond(A)
 tic; [-, -, -, -, r] = \text{pcg}(A, b, 0, 20); toc
 semilogy(r,'.-','Linewidth',3,'Markersize',10); hold on;
 thres = .2;A = eye(m,m) + triu(B.*(B<br>  (B<br> 1); A = sparse(A+A') / 2;cond(A)
 tic; [-, -, -, -, r] = \text{pcg}(A, b, 0, 20); toc
Henrilogy(r, Henrichth',3,'Markersize',10); hold on;
Nun betrachte A x = le, A E K " " regular, ohne Annahme A" = A. Eine 24 CG verwandt Idee
ist, in kten Schritt das Residaum über K^k(A,k) zu mininieren, x_k = \alpha qmin \|Ax - b\|_2,
die Grundlage von GMRES. Hierzu sei K_{\kappa} = (A^{\kappa_{2}}L) \ldots |A\ell|L die Matrix, deren Spalten
K^k(A_1k) au frpannen, dann ist x_k = k_k y<sub>k</sub> mit y<sub>k</sub> = argmin ||A k_k y - k||_2. Dieser
Ansak ist jedoch sehr instabil, da K<sub>k</sub> sehr schlecht Konditioniert ist (vrir wurden sehen, dass
alle Spalkn von Kk ungefährgleich dem Eigenbektor zum größkn Eigenwert sind).
Besser ware statt K<sub>u</sub> eine Matrix, deren Spalten K<sup>u</sup>(A, l) mit Orthonormalvektoren aufsponnen
 (wie bie CG bigl. (.,.)A) - hierzu branchen wir etwas Vorbereitung.
 Manchmal ist es winschlastnot, eine Matrix in eine obere Dreichsmatix zu transformieren,
 allerdings nicht wie bei der QR oder LU Zerlegung , sondern mit Ähnlichkeitstransformationen.
Ersk Idee: Householder-Verfahren, nur nach jtem Schritt multipliziere Q; auch von richts:
```
 $m = 2000;$ 

$$
\begin{bmatrix} x & x & x & x \ x & x & x & x \ x & x & x \ x & x & x \ x & x & x \ x & x & x \ x & x & x \ x & x & x \ x & x & x \ x & x & x \ x &
$$

Leider werden die Nulleinstäge wieder gefüllt. I.A. ist dies micht auf dischken Weg möglich, aber man kann zumindest die obere Hessenbergform sweichen.  $\underline{\mathcal{D}e}$ : (Hessenby-Form)  $H \in \mathbb{K}^{m \times n}$  hat ober Hessenbergform, wenn  $H_{ij} = O V_j c_i - n$ . Zwak Ide: Wähle im k 4m Schriff sine Householder-Reflection, die nur auf  $\begin{bmatrix} x & x & x & x \\ x & x & x & x \\ x & x & x & x \\ x & x & x & x \end{bmatrix}$ <br>  $\begin{bmatrix} x & x & x & x \\ x & x & x & x \\ x & x & x & x \\ x & x & x & x \end{bmatrix}$ <br>  $\begin{bmatrix} x & x & x & x \\ x & x & x & x \\ x & x & x & x \\ x & x & x & x \end{bmatrix}$ <br>  $\begin{bmatrix} x & x & x & x \\ x & x & x & x \\ x & x & x & x \\ x & x & x & x \end{bmatrix}$ <br>  $\begin{bmatrix} x & x & x & x \\ x & x & x & x \\ x & x & x & x \\ x &$ 

Wir erhalten  $Q_{m-2}^* \cdots Q_2^* Q_n^*$  A  $Q_n Q_2 \cdots Q_{m-2} = H$  mit oberer Hessenbergform.<br>Alg: (Hessenbergform via Householder) Cinput:H=A E IK  ${}^{m \times m}$ ; output: ahnliche Hessenlergmatrix H for  $k = 1$  fris m-2

$$
x = H_{k+a; m,k}
$$
  
\n
$$
\sigma_k = s_{\text{gn}}(x_a) \|x\|_2 e_a + x
$$
  
\n
$$
U_k = V_k / \|v_k\|_2
$$
  
\n
$$
H_{k+a; m,k; m} = H_{k+a; m,k; m} - 2 V_k (v_k^* H_{k+a; m,k; m})
$$
  
\n
$$
H_{n; m,k; m} = H_{n; m,k; m} - 2 (H_{n; m,k; m} U_k) V_k^*
$$

<u> Bem</u> : Dies ist nur ein Variation *oler QR-Zerlegung; Aufwand und Stabilität lassen siel auf* gleiche Veise untersuchen. · Wenn A hermitesch ist, ist dies and  $H \Rightarrow H$  ist tridiagonal.

Thm: Sei A = Q HQ\*elK<sup>mm</sup> ngular fir H ober Hesenlogmatriy Q unibar míf Spalhn qu-19m.  
Wenn H<sub>inni</sub>: ±0 Vij dann úf < q<sub>n...1</sub> q<sub>n</sub> > = K<sup>n</sup>(A,q<sub>n</sub>) Vu 4 m.  
H<sub>inni</sub>: = 0 
$$
\Rightarrow
$$
 K<sup>d</sup>(A,q<sub>n</sub>) = K<sup>i</sup>(A,q<sub>n</sub>) Vjzi

 $Baw:$  Indultion:  $\langle q_{n} \rangle = k^{n}(A_{1}q_{n})$ 

$$
s_{\alpha} < q_{1}, \ldots, q_{i} > = k^{i}(A_{1}q_{n}); A \&= \& H \Rightarrow A q_{i} = H_{i}, q_{i} + \ldots + H_{i}, q_{i} + H_{i}, q_{i+1}
$$
\n
$$
H_{i_{1}i_{1}i_{1}} \neq 0 \Rightarrow q_{i_{1}i_{1}} \in (q_{1}, \ldots, q_{i}, A q_{i}) \in k^{i_{1}i_{1}}(A_{1}q_{n})
$$
\n
$$
H_{i_{1}i_{1}i_{1}} = 0 \Rightarrow A q_{i} \in (q_{1}, \ldots, q_{i}) \Rightarrow k^{i_{1}i_{1}}(A_{1}q_{n}) \leq (q_{1}, A k^{i}(A_{1}q_{n})) \subseteq k^{i}(A_{1}q_{n})
$$

Bem: Sci & d. E/K"; 
$$
\tilde{B} = (0 | \tilde{q}_1 | ... | \tilde{q}_m)
$$
 unit/8;  $\tilde{B} \tilde{B} \tilde{C} = \tilde{C} \tilde{A} \tilde{B}$  via Hessolayre  
\n $\tilde{B} \tilde{A} \tilde{B}$  per Hossolodec,  $R = \tilde{B} \tilde{B} = (q_1 | ... | q_m) = (q_1 | ... | q_m)$ . Er is  
\n $q_{n+1}, q_n$  has a Gchasimaleleais its m.  $K^*(A, B)$  (sefera nicht K'''A, B) = K(A, B)  
\nEin, Maskkiel oder Hasklikelen – Nefehens ist jölar, lei de Berbeungie sie Græthung  
\nbairis von K\*(A, B) die græmie Beebung. B H  $\tilde{B} = \tilde{B} \tilde{A} \tilde{B}$  Berbeburg  
\n $AB$ : (Arnebt: Ikah) die græmie Beebung. B H  $\tilde{B} = \tilde{B} \tilde{A} \tilde{B}$  Berbeburg  
\n $AB$ : (Arnebt: Ikah)  lingus: Aekm<sup>2</sup>  $\tilde{B}$  e K"  jourpat:  gequ. j<sup>2</sup>  $Q_1 \cdots Q_1 \cdots Q_n$   
\n $AB$ : (Arnebt: Ikah)  
\n $q_n = 101$   
\n $Q_{n+1} = 01$   
\n $Q_{n+2} = 0$   
\n $AB$ :  $Q_1 \cdots Q_n$   
\n $BA$ :  $BA$ :  $BA$ :  $BA$ :  $BA$ :  $BA$ :  $BA$ :  $BA$ :  $BA$ :  $BA$ :  
\n $BA$ :  $BA$ :  $BA$ :  $BA$ :  $BA$ :  $BA$ :  $BA$ :  $BA$ :  $BA$ :  $BA$ :  $BA$ :  $BA$ :  $BA$ :  $BA$ :  $BA$ :  $BA$ :  $BA$ :  $$ 

Then: For GMEES 
$$
\int_{0}^{1}U_{1}^{2}U_{2}^{2}U_{1}^{2}U_{2}^{2}U_{2}^{2}U_{
$$

Itrative Løsan, nichtlinearer Gleidengssgsteme Neben der Banachschen Fixpennhtikration (2.8. angewandt auf x = x+f(x)) gibt as weikre Verfahren zum Fünden aus Nullstelle einer Funktion f: R"> R".  $\overline{Def}$ : (Asymptotische Konvergenzrate) Sei him  $x_k = x^k$ . Die Konvergenz heißt asymptotisch · linear, falls  $\|\mathbf{x}_{k+s}-\mathbf{x}^* \| \leq q \|\mathbf{x}_k - \mathbf{x}^*\|$  for  $\epsilon$ in  $q \leq 1$  & alle  $k$  group georg · sublinear sonst

· Superlinear, falls für alleg  $\in$  (0/1) gilt  $\|\cdot\|_{K_{k+2}}$ -  $x^* \|\leq q \|\cdot\|_{L_{k}}$ - $x^* \|\$  für kgrop genuz von Ordnung p>0 falls  $||x_{k+1} - x^*|| \in C ||x_{k} - x^*||^2$  für tin  $C > 0$  & alle  $k$  groß genng

\n- \n
$$
\mathcal{B}\mathbf{m}_1
$$
:  $h$   $\mathcal{O}\mathbf{m}_1$   $\mathcal{O}\mathbf{m}_2$   $\mathcal{O}\mathbf{m}_1$   $\mathcal{O}\mathbf{m}_2$   $\mathcal{O}\mathbf{m}_1$   $\mathcal{O}\mathbf{m}_2$   $\mathcal{O}\mathbf{m}_1$   $\mathcal{O}\mathbf{m}_2$   $\mathcal{O}\mathbf{m}_1$   $\mathcal{O}\mathbf{m}_2$   $\mathcal{O}\mathbf{m}_2$   $\mathcal{$

end

Ben: 
$$
4ix
$$
 die Uahl c =  $\frac{a_k + b_k}{2} \sinh |a_k - x^*|$ ,  $|b_k - x^*| \leq |b_k - a_k| = 2^{-k} |b_{k-1} - a_k|$   $\Rightarrow$  linear Konvergens

\nEsstré bahl duvol. Linear. Approximation:

\n
$$
f(x) = \frac{(x - \alpha) f(\beta) + (x - x) f(\alpha)}{\beta - \alpha} \Rightarrow f(c) \approx 0
$$
\nfor  $c = \frac{\alpha f(\beta) - \beta f(\alpha)}{\beta (\beta) - \beta (\alpha)}$ 

\nfor a black number of values,  $2 \cdot B$ ,  $\alpha = a_{k-1} \cdot \beta = k_k$  order  $\alpha = a_{k-1} \cdot \beta = a_k$  flux. alternative.

Ne. 
$$
f: \mathbb{R} \to \mathbb{R}
$$
 or  $f: \mathbb{R} \to \mathbb{R}$  or  $f: \mathbb{R} \to \mathbb{R}$ 

\n
$$
\Rightarrow \oint (x) \approx 0 \quad \text{for} \quad X = X_{\kappa} - Df(x_{\kappa})^{-1} f(x_{\kappa})
$$
\n
$$
\frac{A e_{\kappa}}{2!} \colon (N \cdot \text{for} - V \cdot \text{for} - V \cdot \text{
$$

Ind

\n
$$
\text{Bern}: \text{Des} \text{ Newtonivefahon} \text{Kenn aufgyfant werden als } \text{Cin} \text{ Liniersuchvefahren zur}
$$
\n

\n\n $\text{Minimisennz von } g(x) := \| f(x) \|_2^2 \text{ mit } \text{Suchrichung } d_a = -Df(x_a)^{-1} f(x_a) \text{ (dies if)}$ \n

\n\n $\text{Adqfiegrichtiny } \text{fomgrichting } \text{d} = -2 \| f(x_a) \|_2^2 \text{ und } \text{Sclorifheik } \alpha_k = 1.$ \n

\n\n $\text{Der } \text{Numforclorif} \text{ kann and } \text{um } \text{aine } \text{Sclorifheik } \alpha_k \text{breichri, } \alpha_k = 1.$ \n

\n\n $\times_{k_{n-1}} = \times_k - \alpha_k Df(x_a)^{-1} f(x_a), \text{2.8. so class } \| f(x_{k+1}) \|_2^2 \text{ sink.}$ \n

\n\n $\text{In} \text{Convergiet} \text{ das } \text{Refahna nur, wenn man nah grung bei } x^* \text{startf.}$ \n

$$
T_{u} 1 D \t\t 5f \t\t x_{u_{2d}} = x_{u} - \frac{\frac{\rho(x_{u})}{\rho'(x_{u})}}{\frac{\rho(x_{u})}{\rho''(x_{u})}} - \frac{x_{u}}{\rho(x_{u})} + \frac{x_{u}}{\rho(x_{u})} + \frac{x_{u}}
$$

Thm: Sei 
$$
f: \mathbb{R}^m \rightarrow \mathbb{R}^m
$$
 differentized  $m$  is Lipichis = 5kbigar. Ableibay und  $f(x^*)=0$ ,  $Df(x^*)$ indiebo.

\nFinx x, nah genug an  $x^*$  konvergied dos Neurb - Verfahn, quadrebisk, gegen  $x^*$ .

\nBeur:  $Df(x)$  is the invartérfar any einer Umgebung U von  $x^*$ 

\nund  $Df(x)^{-n}$  is the skip  $\alpha$  of U

\nSehe  $g(x) = x - Df(x)^{-n}f(x)$ .

\nSei L die Lipschik-Koncharke von  $Df_1 \times \in U$ .

\n $||g(x) - x^*|| = ||Df(x)^{-n}(f(x) - f(x^*)) - x + x^*|| = ||Df(x)^{-n} \int Df(x^* + f(x - x^*)) (x - x^*) d\xi - x + x^*||$ 

\n $\le ||x - x^*|| \int_0^1 ||Df(x)^{-n} \left[ Df(x) + Df(x^* + f(x - x^*)) - Df(x) \right] - \prod |d\xi - x^*||$ 

\n $\le ||x - x^*|| \int_0^1 ||Df(x)^{-n}|| \left[ (A - \xi) ||x - x^*|| \right] dx$ 

$$
\leq C \|x - x^*\|^2
$$

$$
\frac{R_{5,0}}{2}
$$
: H<sub>1</sub> + F<sub>1</sub> + F<sub>2</sub> + F<sub>3</sub> + F<sub>4</sub> + F<sub>4</sub> + F<sub>5</sub> + F<sub>4</sub> + F<sub>4</sub> + F<sub>5</sub> + F<sub>6</sub> + F<sub>7</sub> + F<sub>8</sub> + F<sub>9</sub> + F<sub>1</sub> + F<sub>1</sub> + F<sub>1</sub> + F<sub>1</sub> + F<sub>2</sub> + F<sub>1</sub> + F<sub>2</sub> + F<sub>1</sub> + F<sub>2</sub> + F<sub>1</sub> + F<sub>2</sub> + F<sub>1</sub> + F<sub>3</sub> + F<sub>4</sub> + F<sub>5</sub> + F<sub>6</sub> + F<sub>7</sub> + F<sub>8</sub> = 3(F<sub>7</sub>)(x<sub>1</sub>)  
\n
$$
= 3 \int_{0}^{1} (x) = \frac{n-1}{n} (1 - \frac{a}{x^{2}}) \qquad x^{2} \qquad x^{3} \qquad x^{4} \qquad x^{5} \qquad x^{6} \qquad x^{7} \qquad x^{8} \qquad x^{8} \qquad x^{9} \qquad x^{10} \qquad x^{11} \qquad x^{12} \qquad x^{15} \qquad x^{16} \qquad x^{17} \qquad x^{18} \qquad x^{19} \qquad x^{10} \qquad x^{10} \qquad x^{11} \qquad x^{10} \qquad x^{11} \qquad x^{10} \qquad x^{11} \qquad x^{11} \qquad x^{12} \qquad x^{15} \qquad x^{16} \qquad x^{17} \qquad x^{18} \qquad x^{19} \qquad x^{10} \qquad x^{10} \qquad x^{11} \qquad x^{10} \qquad x^{11} \qquad x^{10} \qquad x^{11} \qquad x^{12} \qquad x^{13} \qquad x^{14} \qquad x^{15} \qquad x^{16} \qquad x^{17} \qquad x^{18} \qquad x^{19} \qquad x^{10} \qquad x^{11} \qquad x^{10} \qquad x^{11}
$$

$$
\frac{D2f}{D4}: Se: Ae C^{m \times m} \lambda eC \text{ height } \frac{Eigunwct}{2} und Xe C^{m} \frac{Eigunotbra}{2} verh A x=\lambda x, X\neq 0.
$$
  
Die Menge /I(A) alle Eigunwck heift *Sjekt*num von A.  
Thm: Eignuurb von A = Nuleskller des chorakkisbischen Bfgnorms Xa $(\lambda)$ =del(XI-A)

\n- Die Eigenvekbren 2nm Eigenvord à bilden mit 0 einen Untewekboraum 
$$
E_{\lambda} \subset \mathbb{C}^m
$$
.
\n- Del: : geometrische Vielfachhut von  $\lambda = \text{dim } E_{\lambda}$
\n- : algabraisch Vielfachhut von  $\lambda = \text{Vielfachhitt}$  du Nilleklle  $\lambda$  von  $\chi_A$
\n- Thm: : algebraische Vielfachhuit > geometricche Vielfachheit
\n

| $24$ | 1, 8 e C <sup>10</sup> cm | 16.4 m. 16.4 m. 16.4 m. 17.4 m. 18.4 m. 18.4 m. 18.4 m. 18.4 m. 18.4 m. 19.4 m. 19. |
|------|---------------------------|----------------------------------------------------------------------------------------------------|
|------|---------------------------|----------------------------------------------------------------------------------------------------|

Eigenwirk spielen in vielen physikalischen Probleman eine Rolle. Das einfachste Brispiel bedrifft die Stabilität von dynamischen Syskmen: Sei <u>d</u> x = F(x)ER aine gewöhnliche Differmbialgleichung (die 2.B. aus einer partiellen emtsteht durch räumliche Diskretisierung) mir stationärem Zustand  $\bar{\mathsf{x}}$  (d.h.  $\mathcal{I}(\bar{\mathsf{x}})$ =0). In einer Ungelsung von  $\overline{x}$  kann man F dewel Linearisierung approximieren,  $\frac{dY}{dt} = F(x) \approx A_Y$  für  $y = x - \overline{x}$ ,  $A = DF(\overline{x})$  $m$ it Lôsung  $\gamma$  ( $\epsilon$ ) = exp ( $\epsilon$ A) $\gamma$ (o) = X diag (exp  $\epsilon\lambda_i$ )  $\chi^{-1}\gamma$  (o) für die Diegonali sierung  $A = X \text{ diag}(\lambda_i) X^{-1}$ . Sind alle  $Re(\lambda_i) < 0$ , so ist  $lim_{k \to \infty} y(k) = 0$ , d.h.  $y = 0$  (brw.  $x = \overline{x}$ ) ist stabil. Für  $y > 4$  gilt fin  $\|y(t)\| = \infty$ , wear man nicht exalet mit  $x = \overline{x}$  starkt oder dies perturbiert =>  $\overline{x}$  ist instalie. Schniechaos Münstland 2005

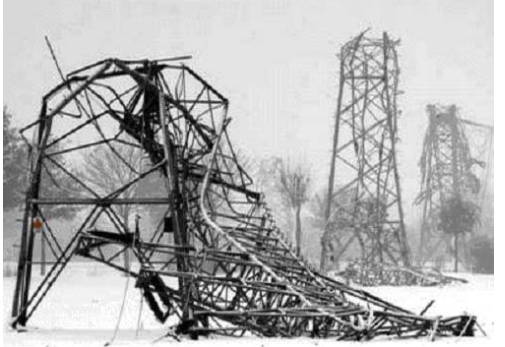

pDgl: nichtlinear Elastizität Krick-Instabilität (Schummele: Eigenwert des linearisierten Systems sind  $mid > 0$ , sondern maximal = 0)

Tacoma Narrows Bridge Collapse https://www.youtube.com/watch?v=XggxeuFDaDU Lineare Elastizität mit Anregung

Hent: Vektoriteration

· Invite Idration

Etcative Verfahren zur Eigenwertbestimmung Un Rechenoparationen einzusparen, wird eine Matrix AEC m zu typischerwise ers in obere Hessenbergform transformiert, bevor iterativ die Eigenwerk und - velatoren bestimmt werden. Damit wir nur mit reellen Eigenwerken arbeiten menssen, wollen wir im Folgenden A E R man  $A^*$  = A annchemen.

 $\mathcal{P}$ il : Der <u>Rayleigh - Qustient</u> eines Vektor  $x \in \mathbb{R}^m$  ist  $r(x) = \frac{x \wedge x}{x^*x}$ . <u>Bem</u>:  $\mathcal{D}r(x) = \frac{1}{x^*x} (x^*A + x^*A^T) - \frac{x^*Ax}{(x^*x)^2} 2x^* = \frac{2}{x^*x} (x^*A - r(x)x^*)$ · Sei x Eigenvelstor zum Eigenwert  $\lambda$ , dann ist  $\tau(x) = \lambda$ , Dr $(x) = 0$ . => Taylortwicklung un x liefent  $r(\tilde{x}) - r(x) = O(||x - \tilde{x}||^2)$ = Zu einer Schäterng der Eigenvektors liefert der Rayleigh-Quotient eine quadratisch Gerace Schakung des Eigenwerts

end

Thus: A hole Eigenvent: 
$$
|\lambda_1| > |\lambda_2| \ge ... \ge |\lambda_n|
$$
 mit Eigenvekbr:  $q_1, ..., q_n, ||q_1, ... |q_n||q_n| < |q_n| < q_n| < 0$   
\nFor die<sub>>Web-<sup>+</sup>erken's  $q_1 \in V_k = q_n = 0$   $\left(\frac{|\lambda_1|}{|\lambda_1|}\right) / |\nabla (q_n) - \lambda_n| = 0$   $\left(\frac{|\lambda_1|}{|\lambda_1|}\right)^{n}$  (linear konvergea).  
\nBut:  $Se = q_n q_{n-1} + a_m q_{n-1} = c_n = \frac{1}{||A_{n-1}||_{\lambda_1} \cdots ||A_{n-1}||_{\lambda_2}}.$   
\n $u_k = c_n A^k u_n = c_n (a_n A^k q_1 + ... + a_m A^k q_m) = c_n \lambda_n^k (a_n q_1 + a_n \left(\frac{\lambda_1}{|\lambda_1|}\right)^k q_1 ... + a_m \left(\frac{\lambda_1}{|\lambda_1|}\right)^k).$   
\n $= \pm q_n + o(\left|\frac{1}{|\lambda_1|}\right)^k$   
\n $|e(n_1) - \lambda_n| = O(\left|\left|\frac{1}{|\lambda_1|}\right|^k\right)$   
\n $|e(n_2) - \lambda_n| = O(\left|\left|\frac{1}{|\lambda_1|}\right|^k\right)$   
\n $|e(n_2) - \lambda_n| = O(\left|\left|\frac{1}{|\lambda_1|}\right|^k\right)$   
\n $|e(n_2) - \lambda_n| = O(\left|\left|\frac{1}{|\lambda_1|}\right|^2\right)$   
\n $|e(n_2) - \lambda_n| = O(\left|\left|\frac{1}{|\lambda_1|}\right|^2\right)$   
\n $|e(n_2) - \lambda_n| = O(\left|\left|\frac{1}{|\lambda_1|}\right|^2\right)$  giving the  $Re(n_2) - Re(n_2) - 2$  for  $(A - \mu_1)^{-1}$  and  
\n $Re(n_2) - Re(n_2) - 2$  from  $A$  from  $Re(n_2) - 2$  from  $(A - \mu_1)^{-1}$  from  $(A - \mu_1)^{-1}$  and  
\</sub>

 $\mathbf{D}$ 

format long; m = 100; A = rand(m,m); A = A + A'; w = rand(m,1); v = w/norm(w,2); for k = 1:6 lambda = v'\*A\*v w = (A-lambda\*eye(m))\v; v = w/norm(w,2); end

berckne AR-Zarlegung 
$$
a_k R_k = V_k
$$

 $\mu$ d

Then: First die Eigenuurte von Aguth |
$$
\lambda_1
$$
| $2...$ | $\lambda_n$ | $3$ | $\lambda_{n-1}$ | $2...$ | $\lambda_n$ | $1$ |\nEigenvkkoru sein  $q_{n,m}$ . Séiz:  $Q = [q_{n}]-[q_{m}]$  und Vosolaar ( $0^{\alpha}V_{0})air regular$ 

\nisif für allei 4 m. Es gibt  $||q_{n}^{k} - q_{j}|| = O(C^{k})$  für  $C = \max_{k=1} |\lambda_{i+1}|/|\lambda_{i}|$ .

\nBut: : Sei:  $U_i = [q_{n}]-[q_{i}] \leq \int_{1}^{1} A_i^{\alpha} \cdot \lambda_{ij} = O(C^{k})$  für  $C = \max_{k=1} |\lambda_{i+1}|/|\lambda_{i}|$ .

\nBut: : Sei:  $U_i = [q_{n}]-[q_{i}] \leq \int_{1}^{1} A_i^{\alpha} \cdot V_{0} + O(\lambda_{i+1})^{\beta} = (U_i/\lambda_i^{\alpha} + O(|\lambda_{i+1}|^{\beta}))$   $U_i^{\alpha}V_{0}$ 

\n $\Rightarrow$   $\langle q_{n+m+1}^{k} \rangle = \langle \frac{V_{n+m+1}^{k}}{V_{n+1}} \rangle = \langle \lambda_{n+m+1}^{k} \cdot \lambda_{j} + O(|\lambda_{n+m}|^{\beta}) \rangle = \langle q_{n}V_{0}$ ),  $U_i^{\alpha}V_{0}$ 

\n $\Rightarrow$   $\langle q_{n+m+1}^{k} \rangle = \langle \frac{V_{n+m+1}^{k}}{V_{n+1}} \rangle = \langle \lambda_{n+m+1}^{k} \cdot \lambda_{j} + O(|\lambda_{n+m}|^{\beta}) \rangle = \langle q_{n}V_{0}$  with  $V_{0}$  using the following (Hole's definition, we have done by  $V_i^{\alpha} = A_i^{\alpha} V_i^{\alpha} = q_i + O(C^{k})$ .

\nThus,  $\alpha_{n}$  is also a function, we have done by  $V_i^{\alpha} = A_i^{\alpha} V_i^{\alpha} = q_i + O(C^{k})$ .

\nThus,  $\alpha_{n}$ 

ud

<u> Ben:</u> Die erodn i Spalten von  $V_k$  haben den gleichen Spann wie von  $\tilde{V}_k$ .  $\Rightarrow$  Die erskn i Spalten von  $V_{\boldsymbol{k}}$  haben den gleichen Spann wie in der Simultanen Vektoriteration  $\boldsymbol{I}$ .  $\implies$   $\boldsymbol{\mathsf{E}}$ s gilt das gleiche Konvergenz-Theorem.

Die QR-Itration ist ein aquivalente Umformulierung. Sie geht ahnlich vor wie die Hessenberg-Transformation mittle Householder : Dort wird in jedem Schrit  $A = QH$  zerlegt (wobei H viele Einbrage eliminiest hat) und darn HQ= Q\*AQ Berchet. Bei der QR-Thration werden in A ebenfalls viele Einträge eliminiert (alle unver der Diagonalen) mittels QR- Zerlegerig A=QR, und dann RQ= a\*AQ benchnet. Hierdwch werden die Nulleintröge wieder gefüllt, aber nach und nach kowingiest die Matrix gegen eine Diagonalmetrik. Alg: (AR-Itration II) input: A. = A, output: Approximation an Spektralee-legung for  $k = A_1 2 ...$ <br>  $Q_k R_k = A_{k-1}$ <br>  $A_k = R_k Q_k$ <br>
and

 $end$ 

Then: 
$$
QR - H
$$
-ration  $IL \leq 0$   $QR - H$ -ration  $I$   $mit V_0 = I$   $i$  indecson  $dev$   $iv^2 = Q_{k_1}R_{k_2} - Q_{k_3}R_{k_4} - \widetilde{R}_{k_5}$ 

\nBut  $A^4 = V_k R^{(k)}$   $mid R^{(k)} - R_k - R$   $und A_k - V_k^* A V_k$ .

\nBut  $A^4 = V_k R^{(k)}$   $div A^2 = 0$   $du$   $A^2 = Q_{k_1}R_{k_2} - \widetilde{R}_{k_3}$ 

\nBut  $A^2 = Q_{k_1}R_{k_2} - \frac{Q_{k_3}Q_{k_4} - Q_{k_5}Q_{k_6}}{Q_{k_4}Q_{k_5}}$ 

\nBut  $A^2 = Q_{k_1}R_{k_4} - \widetilde{R}_{k_5}$ 

\nBut  $A^2 = Q_{k_1}R_{k_2} - Q_{k_3}R_{k_4}$ 

\nBut  $A^2 = Q_{k_1}R_{k_4} - \frac{Q_{k_1}Q_{k_4}}{Q_{k_4}Q_{k_4}}$ 

\nBut  $Q_{k_4}R_{k_5}$ 

\nBut  $Q_{k_5}R_{k_6}$ 

\nBut  $Q_{k_6} = A_k R_{k_6}$ 

\nBut  $Q_{k_6} = Q_{k_7}R_{k_6}$ 

\nBut  $Q_{k_6} = Q_{k_7}R_{k_6}$ 

\nBut  $Q_{k_6} = Q_{k_7}R_{k_6}$ 

\nBut  $Q_{k_6} = Q_{k_7}R_{k_6}$ 

\nBut  $Q_{k_6} = Q_{k_7}R_{k_6}$ 

\nBut  $Q_{k_6} = Q_{k_6}$ 

\nBut  $Q_{k_6} = Q_{k_6}$ 

\nBut  $Q_{k_6} = Q_{k_6}$ 

\nBut  $Q_{k_6} = Q_{k_6}$ 

$$
P = QK - Let ar is the anth and angle first in at all the at in at all in at all in at all in at at in at at in at at in at at in at at in at at at in at at at at at at at at at at at at at at at at at at at at at at at at at at at at at at at at at at at at at at at at at at at at at at at at at at at at at at at at at at at at at at at at at at at at
$$

Die Inverse Ikrabion kann durch Shifts und verbessertwerden, und die richtige Wahl der Shiff liefert sogar Kubische Konvergenz. Da die QR-Eteration auch aufgefaßt werden Kahn als Inverse Itration, gilt dies auch für die QR-Itration. Alg: (CR-Itration mit Shifts) input, output wie zuvor

for 
$$
k = n_1 z_1 ...
$$
  
\n $0 \kappa R_k = A_{k-n} - \mu_k I$  (5)  
\n $A_k = R_k Q_k + \mu_k I$  (6)  
\n $f_0M_s (A_k)_{n,i,j+1:m}$  mah geng lei 0, seke  $A^{(n)} = (A_k)_{n,i,n,i}$   $A^{(2)} = (A_k)_{i+1:m,j+1:m}$   
\n $u_0M$  wende von nun an QR-Ekration auf  $A^{(n)} = A^{(n)}$ sepaard an

end

 $\underline{\text{Bern}}$ : Typischerveise wird A Zervor in Trioliagonalform überführt  $\Rightarrow$  A<sub>k</sub> ist trioliagonal => Aufwand jeder Iberation ist O(m) . Als Shift p<sub>in</sub> können verschiedene Approximationen an einen Eigenwert genert

corden (2.B. lin Rayleigh - Quotient oder (Ak-a) mm) · Ein Shift nahe dem iten Eigenwert erzeugt Nullen in der iten Zeile ; für die ocsultieranden A<sup>ca)</sup> und A<sup>c2</sup> mort han nun verschiedene Shifts anwenden => fisher für beide separate QR-Iteration durch.

Then : Es ist  $A_k = V_k^* A V_k$  und  $(A - \mu_k I) \cdots (A - \mu_2 I)(A - \mu_n I) = V_k R^{(k)}$  mit  $V_k = Q_i \cdots Q_{k} R^{(k)} - R_k \cdots R_n$ Bew: Wie zworr per Induktion.

\n
$$
A \sim \int_{\alpha}^{\alpha} R_{a} Q_{a} + \mu_{a} I = 0 \, \tilde{A} (A_{0} - \mu_{a} I) Q_{a} + \mu_{a} I = 0 \, \tilde{A} A V_{a} \quad \tilde{K} \quad A - \mu_{a} I = 0 \, \tilde{R} R_{a} = V_{a} R^{(a)}
$$
\n

\n\n $Sch$  with: \n  $A_{k} = R_{k} Q_{k} + \mu_{a} I = Q_{k} (A_{k-a} - \mu_{a} I) Q_{k} + \mu_{a} I = Q_{k} V_{k-a} A V_{k-a} Q_{k} = V_{k} A V_{k}$ \n

\n\n $\cdot (A - \mu_{a} I) \cdots (A - \mu_{a} I)^{I} = (A - \mu_{a} I) V_{k-a} R^{(k-a)I} \equiv V_{k-a} (A_{k-a} - \mu_{k} I) V_{k-a} V_{k-a} R^{(k-a)I} \equiv V_{k} R^{(k)}$ \n

\n\n $\cdot (A - \mu_{a} I) \cdots (A - \mu_{a} I)^{I} = (A - \mu_{a} I) V_{k-a} R^{(k-a)I} \equiv V_{k-a} (A_{k-a} - \mu_{k} I) V_{k-a} V_{k-a} R^{(k-a)I} \equiv V_{k} R^{(k)}$ \n

Bsp: 
$$
A = \begin{bmatrix} 0 & 0 \ 0 & 0 \end{bmatrix}
$$
 mit Eignworth  $\pm A$   
\n $\cdot \text{QR-Iteration done Shift:}$   $A_0 = \left(\frac{0}{0} \frac{0}{0}\right) \begin{pmatrix} 0 & 0 \ 0 & 0 \end{pmatrix} + A_0 = R_0 Q_0 = A_1 A_2 - A$  conv.  
\nmit Rayleigh-Shift:  $\text{Shift} \text{ isch}(A_0)_{22} = 0 \Rightarrow \text{ believe Theation, numerically zwiseben  $\pm A''$   
\nmit Wilkinson-Shift:  $\mu_0 = -A$ ;  $A_0 - \mu_1 I = Q_0 R_0 = \frac{1}{\sqrt{2}} \begin{pmatrix} 1 & 0 \ 0 & -1 \end{pmatrix} R \begin{pmatrix} 0 & 0 \ 0 & 0 \end{pmatrix}$   
\n $A_1 = R_0 Q_0 + \mu_1 I = \begin{pmatrix} 2 & 0 \ 0 & 0 \end{pmatrix} - \begin{pmatrix} 0 & 0 \ 0 & 1 \end{pmatrix} = \begin{pmatrix} 0 & 0 \ 0 & -1 \end{pmatrix}$   
\n $\Rightarrow$  konvergient nach einem Schrift;  $A = Q_0 A_0 Q_0^*$$ 

Heut: Biektionsverfahren

Im Prinzip können Eigenarch auch durch Finden der Nullskellen des charaktrichtchen  
Polgnems 
$$
\chi_A
$$
 mikkes Bisektion (oder einen anderen Vufahren) gifunden werden. Natrileik wird  
 $\chi_A$  hierfär nicht in Monomdorskellung ausperchnet – dann wâre das Vafahnen instebil.  
Stektøssen ustde, Ein paar Ticks gember.  
Thm: Sei A =  $\begin{bmatrix} a_1 & b_1 \\ b_1 & b_2 \end{bmatrix} \in \mathbb{R}^{m \times n}$ ,  $b_i + 0$  Vi und A<sup>(k)</sup> = A<sub>slat,els</sub>.  
Die Eigenvert  $\lambda_{A_1},...,\lambda_{A_k}$  von A<sup>(k)</sup> sind paartste vreschieden für ke {A,..., n.}. (Ülung)  
.  $\lambda_{j}^{(k+n)} \leq \lambda_{j}^{(k)} \leq \lambda_{j+n}^{(k)} \qquad \forall j,k$ 

Bem: Wenn 
$$
\mathcal{N}_i = 0
$$
, können separatedie Eigenverte von  $A_{A:\epsilon, n:i} \& \mathcal{A}_{i:\epsilon, m,i:\epsilon, m}$  forchud werden.  
Thn: : det ( $A^{(k)}$ ) = a<sub>k</sub> det ( $A^{(k-1)}$ ) - b<sub>kna</sub> det ( $A^{(k-2)}$ ) (alek libang)

Full 
$$
\lambda_1^{(m+1)} < \lambda_4^{(m)} < \lambda_2^{(m)} < \ldots < \lambda_k^{(m+n)} < 0 < \lambda_k^{(m)} < \ldots < \lambda_m^{(m)} < \lambda_{m+n}
$$
:

\nSign  $(det A^{(m+n)}) = (-1)^{e^{m+n}}$ 

\nFull  $\lambda_k^{(m+n)} < \lambda_k^{(m)} < 0 < \lambda_{k+n}$  analog.

\nLet:

\n $p^{(k)}(x) = \alpha_t t (A^{(k)} - x)$   $erfidlt$   $p^{(k)}(x) = (a_k - x) p^{(k-1)}(x) - b_{k-n}^2 p^{(k-2)}(x)$ \nPlanzable Eigenwrite  $z$  using the following equation:

\n $f^{(k)}(x) = \alpha_t t (A^{(k)} - x)$   $erfidlt$   $p^{(k)}(x) = (a_k - x) p^{(k-1)}(x) - b_{k-n}^2 p^{(k-2)}(x)$ 

\n
$$
\hat{\mu}^m(x) = \text{Arzahl Vorzciclu.}
$$
\n*u. d. p*^{(a)}(x), p^{(a)}(x), ..., p^{(m)}(x)\n

\n\n $\text{Bislktionsufahen} \text{imput: a, b, mid } \mathcal{E}^m(a_0) + 1 = \mathcal{E}^m(b_0)$ \n

$$
\begin{aligned}\n\text{for } h = 1, 2, ... \\
C &= \frac{a_{k-1} + b_{k-1}}{2} \\
\text{if } t^m(C) = t^m(a_{k-n}) \\
\text{else} \\
a_k &= a_{k-n} \text{if } a_i \in C\n\end{aligned}
$$

end

for 
$$
k = 1
$$
 first  $m = \text{dim}(A)$   
\n $D_{kk} = \text{Lòslung von } f(\lambda) = 0$  mit sharhelet  $\widetilde{D}_{kk}$  (4)  
\n $q_k = \text{eia Schrift Inwise Extension mit shift } D_{kk}$  (2)

$$
\mathbf{c}_{\mathbf{n}}\mathbf{1}
$$

d.h. die ligfxligf Untermatrix (a e) wird diagonalisiert (die wâre in Prinzip fûr bis 24 4 x 4 Undomabizer möglich, daniber gibt es keine direkte Diagonalisienungsformel). Das Jacobi-Verfahren iderict Cliesen Ansak.

149: (Jacchi-Varfahran) isputkA eR<sup>max</sup> symmetricity  
\nfor k=4/2,...

\nfor k=4/2,...

\nin this, 
$$
a_{k+1} = 0
$$
,  $i < i$ 

\nfor k=4/2,...

\nin this,  $a_{k+1} = 0$ ,  $i < i$ 

\nfor k=0,  $a_{k+1} = 0$ ,  $a_{k+1} = 0$ 

\nFor  $i < 0$ ,  $a_{k+1} = 0$ ,  $a_{k+1} = 0$ 

\nFor  $i < 0$ ,  $i < i < i$ 

\nFor  $i < i < i$ 

\nFor  $i < i < i$ 

\nFor  $i < i < i$ 

\nFor  $i < i < i$ 

\nFor  $i < i < i$ 

\nFor  $i < i < i$ 

\nFor  $i < i < i$ 

\nFor  $i < i < i$ 

\nFor  $i < i < i$ 

\nFor  $i < i < i$ 

\nFor  $i < i < i$ 

\nFor  $i < i < i$ 

\nFor  $i < i < i$ 

\nFor  $i < i < i$ 

\nFor  $i < i < i$ 

\nFor  $i < i < i$ 

\nFor  $i < i < i$ 

\nFor  $i < i < i$ 

\nFor  $i < i < i$ 

\nFor  $i < i &$ 

<u>Kor</u>: · Tn ktor Schritt erzungt die Lanceso-Itration mittels Gram-Schmidt-Orthowrmalisierung eine  $QR$ -Zerlegung der Krybornatrix  $K_k = [k|AC|...|A^{k-1}b]$ ,  $K_k = Q_k R_k$  mit  $Q_k = [q_n|...|q_k]$ ein Orthonormalbasis des kku Krylovraums K" (A, b) und  $R_{k} = \left[\begin{array}{c} ||c|| \hat{H}_{k} \end{array}\right]$  für eine obere Herse 3 compatin  $\tilde{H}_{k}$ .

1. 
$$
Re_x = Q_{k,n}
$$
,  $Re_x = \frac{1}{2}k$ ,  $Re_x = \frac{1}{2}k$ ,  $Re_x = \frac{1}{2}k$ ,  $Re_x = \frac{1}{2}k$ ,  $Re_x = \frac{1}{2}k$ ,  $Im_x = \frac{1}{2}k$ ,  $Im_x = \frac{1}{2}k$ ,  $Im_x = \frac{1}{2}k$ ,  $Im_x = \frac{1}{2}k$ ,  $Im_x = \frac{1}{2}k$ ,  $Im_x = \frac{1}{2}k$ ,  $Im_x = \frac{1}{2}k$ ,  $Im_x = \frac{1}{2}k$ ,  $Im_x = \frac{1}{2}k$ .  
\n1.  $Im_x = \frac{1}{2}k$ ,  $Im_x = \frac{1}{2}k$ ,  $Im_x = \frac{1}{2}k$ ,  $Im_x = \frac{1}{2}k$ ,  $Im_x = \frac{1}{2}k$ .  
\n2.  $Im_x = \frac{1}{2}k$ ,  $Im_x = \frac{1}{2}k$ ,  $Im_x = \frac{1}{2}k$ ,  $Im_x = \frac{1}{2}k$ ,  $Im_x = \frac{1}{2}k$ ,  $Im_x = \frac{1}{2}k$ ,  $Im_x = \frac{1}{2}k$ .  
\n2.  $Im_x = 2k$ ,  $Im_x = 2k$ , <

```
Than: Sei AER" "Symmetrisch mit neur novembriedenen Eigenwerkn, le ER" habe Komponenten in
        Richtung von n zugehörigen Eigenvektoren. Nach n Iterationen findet das Lanczos-Verfahren
        alle Eigenwerk.
Bew: Sei k = \sum_{i=1}^{n} \alpha_i q_i, \alpha_i \neq 0, für orthonormale Ejgenviktoren q: 24 den Eigenverten \lambda_{n_1}.
       K_n hat vollen Rang: A^k k = \sum_{i=1}^n \alpha_i \lambda_i^k q_{ii}K_n had volten Kang: A K = \sum_{i=1}^n \alpha_i \lambda_i q_i<br>
daher K_n y = 0 \Leftrightarrow 0 = \sum_{i=1}^n \alpha_i (\lambda_i y) q_i fir \lambda_i = \begin{pmatrix} \lambda_i^* \\ \vdots \\ \lambda_i \end{pmatrix} \Leftrightarrow \lambda_i y = 0 \forall i \Leftrightarrow y = 0<br>
\chi_{\overline{H}_n} = p fir p(\lambda) = \prod_{i=1}^n (\lambda - \lambda_i): Sei A = Q^* A \& die Spektr
                                                                                                                        \boldsymbol{\mathsf{D}}m = 100;b = \text{randn}(m, 1);
  A = \text{randn}(m, m) / \text{sqrt}(m); A = A + A';A(1,1) = 3;E = eig(A); plot(E,zeros(m,1), '.''.', 'Markersize', 5);
  n = 20;Q = zeros(m, n);
  H = zeros(n, n);Q(:, 1) = b/norm(b);for k = 1:n-1 % compute Lanczos step
     v = A * Q(:,k);for j = max(1, k-1):
        H(j, k) = v^{j*}Q(i, j);v = v - H(j,k) * Q(:,j); end
     H(k+1,k) = norm(v);Q(:,k+1) = v / H(k+1,k); % compute Ritz estimates
     lambda = eig(H(1:k,1:k));
      % compute Lanczos polynomial
     p = \omega(x) prod(lambda-x);
      % plot results
      plot(E,zeros(m,1),'.','Markersize',5); hold on;
     x = 1inspace (-2, 4, 30);
     c = x; for i = 1:30, c(i) = p(x(i)); end
      plot(x,c,'r','Linewidth',3); hold off;
      axis([x(1),x(end),-200,200]);
      pause;
  end
```
Hewte : SVD  
\n
$$
\frac{T_{h,h}}{h} : Se: A = A^{k} \in [K^{m \times m}, \delta A \in [K^{m \times m}, Fix den k\cdot h,h) Eigenwwt und fAklein gauge gilh
$$
\n
$$
|\lambda_{k} (A + \delta A) - \lambda_{k} (A)| = O(\| \delta A \|_{2}), d.h. \text{ die Kordition, ist } x - \frac{\|\delta A\|_{k}}{\|\lambda_{k}\|} \cdot \frac{\|\delta A\|_{k}}{\|\delta A\|_{k}} = \frac{\|\delta A\|_{k}}{\|\lambda_{k}\|}
$$
\n
$$
\Rightarrow |\lambda_{k} (A + \delta A) - \lambda_{k}(A)| = |\lambda_{k} (A + \overline{A^{k}}) \cdot \delta A\|_{k} = \frac{\int_{K^{k}} \delta A_{k}}{\|\delta A_{k}\|} + \sum_{i \neq k} |\delta A_{i,k}|
$$
\n
$$
\leq ||\delta \widetilde{A}||_{k} + ||\delta \widetilde{A}||_{k} \leq \frac{\| \delta \widetilde{A}||_{k} \cdot \sqrt{n} ||\delta A^{k}||_{k}}{|\delta A^{k}||_{k}} = O(\|\delta \widetilde{A}||_{k}) = O(\| \delta A ||_{k})
$$

Sei AElk<sup>mxn</sup>, n = n (sonst bebrachte einfach A<sup>b</sup>), mit SVD A=UZV. Folgender Algorithmus 2w Berechnung der reduzierten SVD ist nocheliegend, aber instabil:

1) Berchne Spektralkeldegung 
$$
A^*A = V\Lambda V^*
$$
,  $\Lambda = diag(\lambda_{n},\ldots,\lambda_{n}) \in \mathbb{R}^{n \times n}$   
\n2)  $\Sigma = diag(\Lambda_{n},\ldots,\Lambda_{n}) \in \mathbb{R}^{n \times n}$   
\n3)  $u = AV \Sigma^{-n}$ 

In der Tat, wenn 1) stabil berechnet wird, erwarten wir Fehler  $\frac{|\lambda_i - \lambda_i|}{|\lambda_i|} = O(k \epsilon_m)$ =  $0\left(\frac{||A A||}{|\lambda_i|}\epsilon_m\right)_i d.h. |\tilde{\lambda}_i - \lambda_i| = O(\epsilon_m ||A||^2)$  =  $|\tilde{\delta}_i - \delta_i| = O(\epsilon_m ||A||^2/\sqrt{\lambda_i}) = O(\epsilon_m ||A||^2/\epsilon_i)$ . Ein stabiler Algorithmus würde  $\frac{|\overline{b}_i - b|}{b_i} = 0$  ( $x_{b_i} \varepsilon_m$ ) liefern, wobei  $x_{b_i} \sim \frac{\|A\|}{b_i}$  die Konditionsahl der Berchnung des iten Singulârwists bi ist, d. h.  $|\hat{b}_i - b_i| = O(\epsilon_m \|A\|)$ . Tatsächlich kann man die SVD umschriben als das Problem, die Spektralzerlegung cler hermiteschen Matrix B = [A o ]E IR (m+n)x (n+n)<br>24 finden. Aus dieser kann man wegen  $\begin{bmatrix} 0 & A^2 \\ A & 0 \end{bmatrix} = \begin{bmatrix} V & V \\ u & -u \end{bmatrix} \begin{bmatrix} \Sigma & 0 \\ 0 & -\Sigma \end{bmatrix} \begin{bmatrix} V & V \\ u & -u \end{bmatrix}^T$ 

die Sizgulârvektoren und Söngulârwerte als Eigenwerte ablesen, somit  $k_{\hat{b}_i} \sim \frac{\|B\|_2}{b_i} \sim \frac{\|A\|}{b_i}$ . Der Fehler der naiven Methode ist somit um den Faktor  $\frac{||A||_2}{2}$  24 gro $\beta$  - firr den gröften Singulânsert ist olies 1, fûr den bleinstnjerloch sc(A).

In der Praxis wird die SVD mittels Spektralzerligung von B beredinet, jedoch wird A zwiachst bioliagonalisiert.

 $\boldsymbol{\mu}$ d